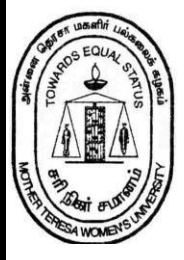

# **MOTHER TERESA WOMEN'S UNIVERSITY KODAIKANAL - 624101**

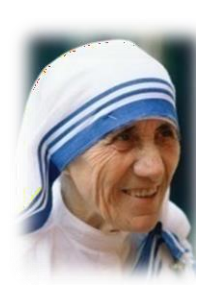

# **DEPARTMENT OF COMMERCE**

**B.Com, with Computer Applications**

**Curriculum Framework, Syllabus, and Regulations**

**(Based on TANSCHE Syllabus under Choice Based Credit System -CBCS)**

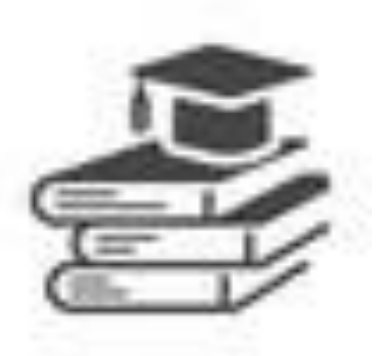

**(For the candidates to be admitted from the Academic Year2023-24)**

*B.Com. with Computer Applications - Syllabus 2023* 

# *ONWARDS*

## **TABLE OF CONTENTS**

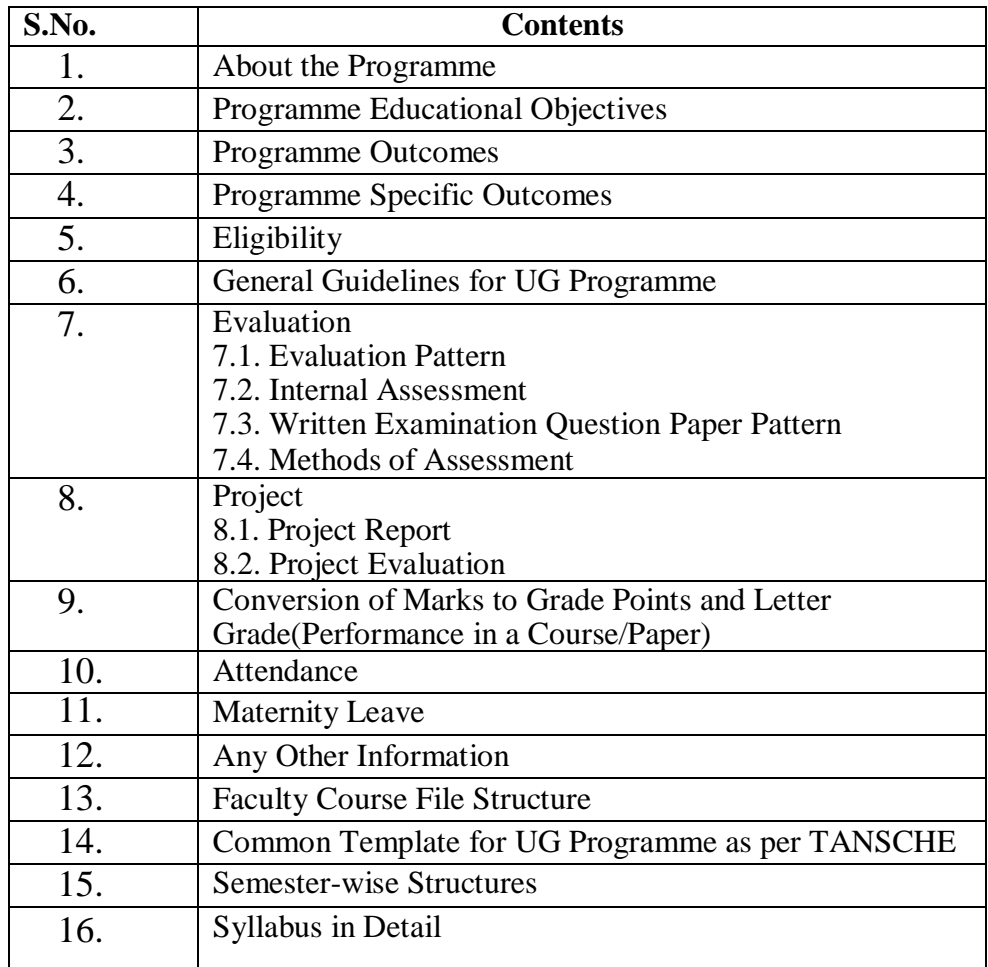

## **Mother Teresa Women's University, Kodaikanal Department of Commerce Choice Based Credit System (CBCS) (2023-2024 onwards) Bachelor of Commerce with Computer Applications**

#### **1. About the Programme**

The Revised syllabus for the B.Com with Computer Applications Programme is recommended from the academic year 2023– 2024 onwards. The regulations scheme of examinations and syllabus for the B.Com Programme with Computer Application is based on UGC/TANSCHE guidelines under the Choice Based Credit System (CBCS).The Bachelor's Degree in B. Com with Computer Application is awarded to the student on the basis of demonstrated achievement of outcomes (expressed in terms of knowledge, understanding, skills, attitudes, and values) and academic criteria expected of graduates at the end of the program. Therefore, the learning outcomes of this particular program are aimed at facilitating the students to acquire these attributes, keeping in view changes in the current socio-economic environment. The Learning Outcomes-based Curriculum Framework (LOCF) of B. Com with Computer Application has been designed keeping in view the graduate attributes, qualification descriptors, program learning outcomes, and course learning outcomes.

## **2.Programme Educational Objectives**

The **B.Com. (Computer Applications)** Programme describes accomplishments that graduates are expected to attain within five to seven years after graduation. The Programme has been designed with following objectives:

- **PEO1** To provide students with specific knowledge and skills relevant to their disciplines and career.
- **PEO2** To make the students acquainted with technical and practical concepts for understanding the real business problems using different programming languages.
- **PEO3** To train the students on practical business applications using high level programming languages in real world.
- **PEO4** To create awareness about the useful applications of different computer languages that solve real world problems.
- **PEO5** To train the students to enhance the knowledge on visual based programming language and object-oriented language in different business applications using various design principles portraying the concepts of computer applications in business activities.

## **3.Program Outcomes (POs)**

On successful completion of the B.Com (Computer Application) Program, students will be able to

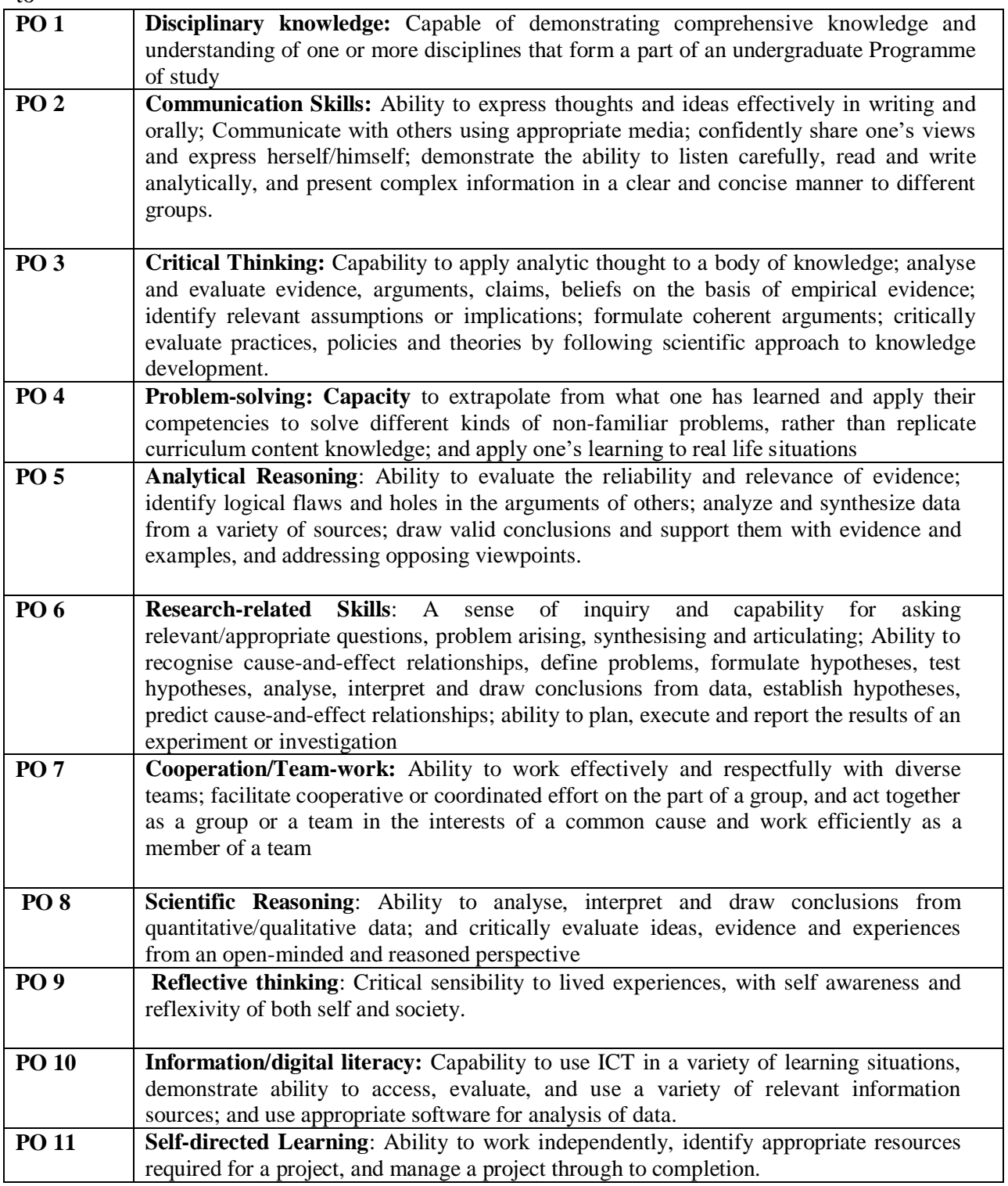

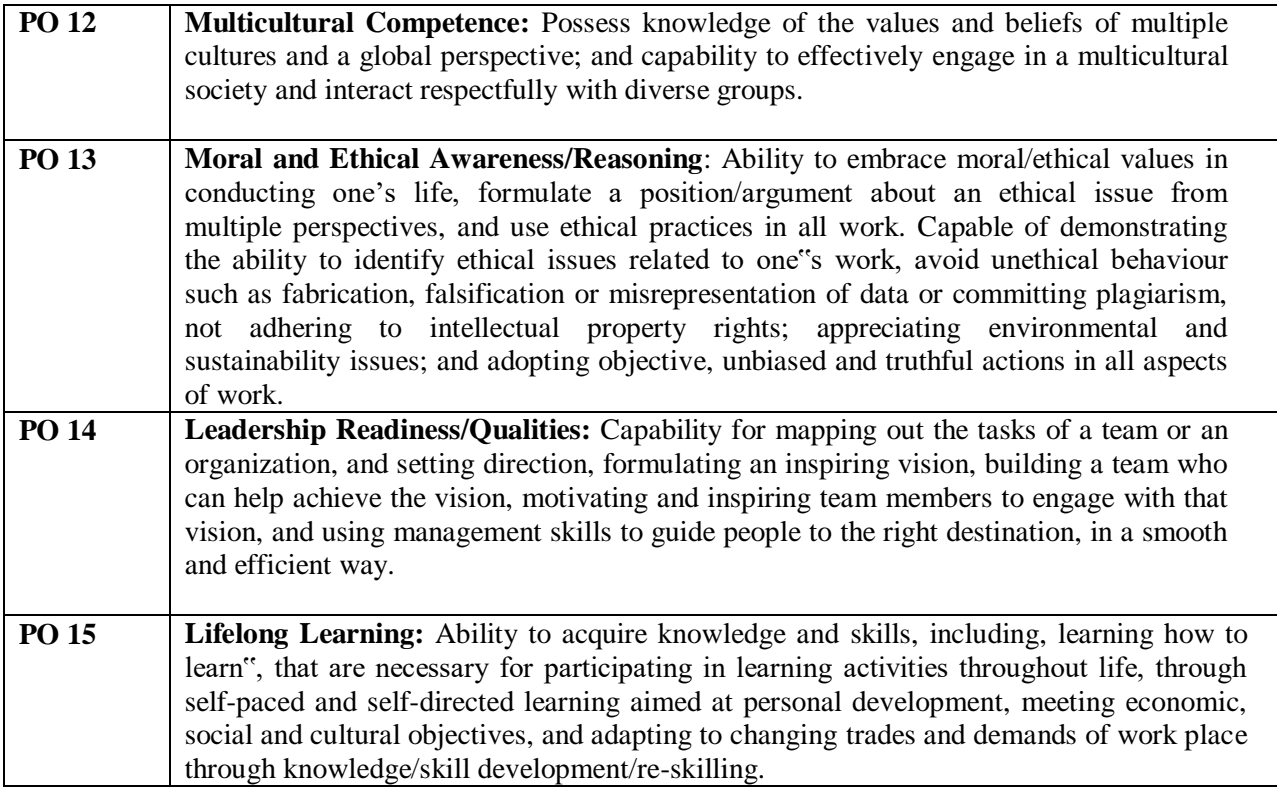

### **4. Programme Specific Outcomes (PSO)**

After the successful completion of B.COM(Computer Application) Program, the students are expected to

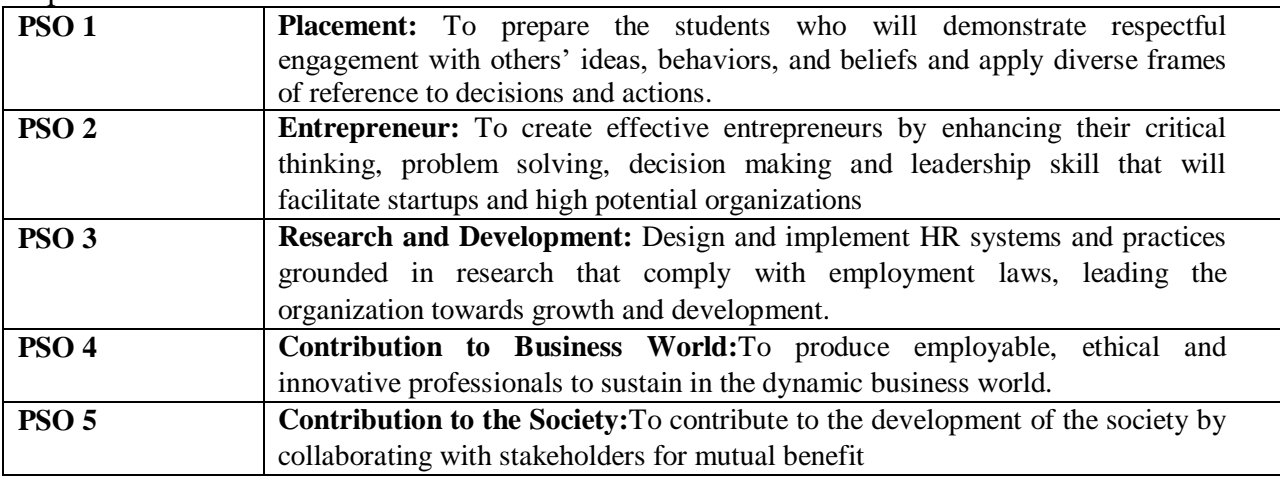

### **5.Eligibility**

Candidate should have passed the Higher Secondary Examination or CBSE Examination from school with Commerce, Accountancy and Computer.

#### **6.General Guidelines for UG Programme**

**i. Duration:** The programme shall extend through a period of 6 consecutive semesters and the duration of a semester shall normally be 90 days or 450 hours. Examinations shall be conducted at the end of each semester for the respective subjects.

#### **ii. Medium of Instruction**: English

**7.Evaluation:** Evaluation of the candidates shall be through Internal Assessment and External Examination for both Theory and Practical.

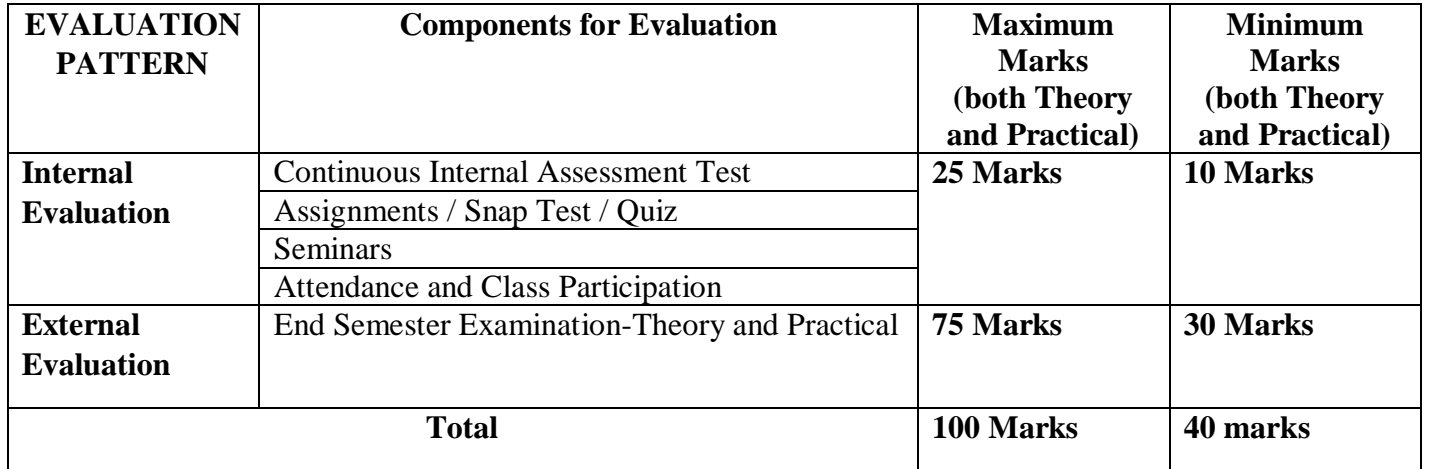

#### **7.1Evaluation Pattern**

#### **\* Minimum credits required to pass: 140**

#### **7.2.Internal Assessment-CIA**

There shall be three tests conducted by the faculty concerned and the average of the best two can be taken as the Continuous Internal Assessment (CIA) for a maximum of 25 marks. The duration of each test shall be one / one and a half hour.

# **7.3Question Paper Pattern for External Examination for all Course Papers**

**Max. Marks: 75 Time: 3 Hrs.**

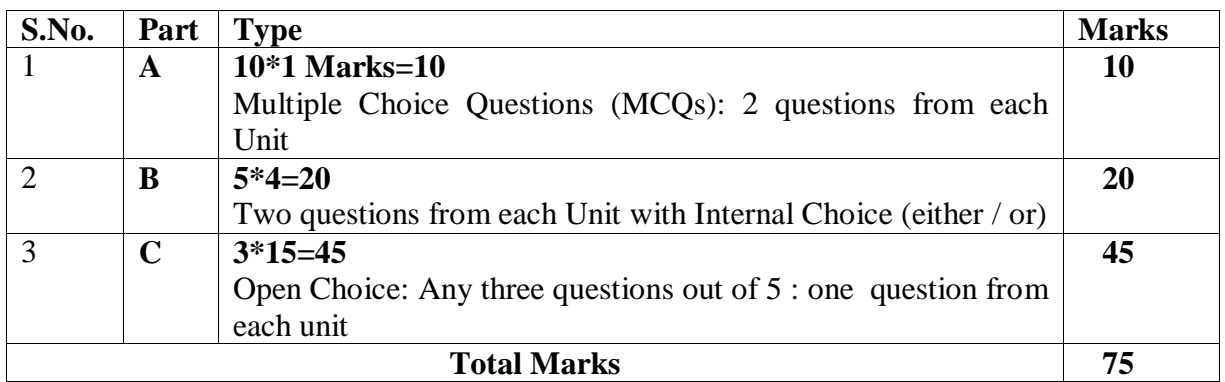

## **7.4.Methods of Assessment**

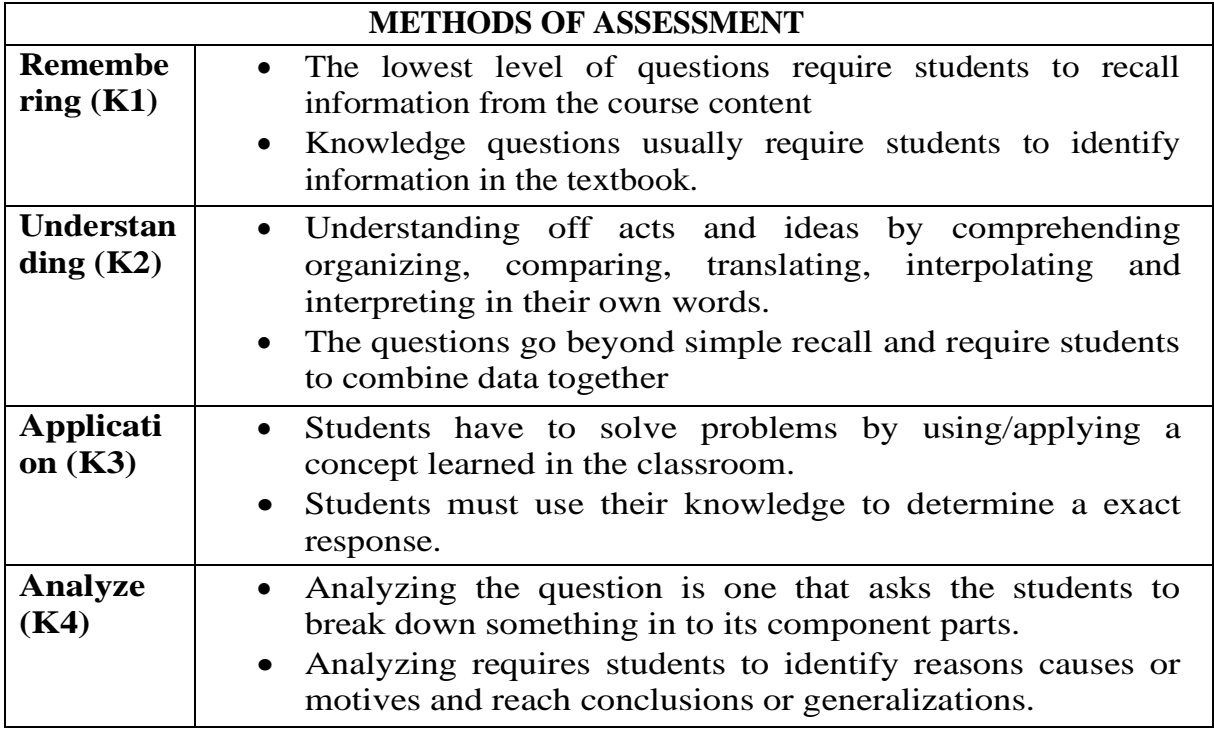

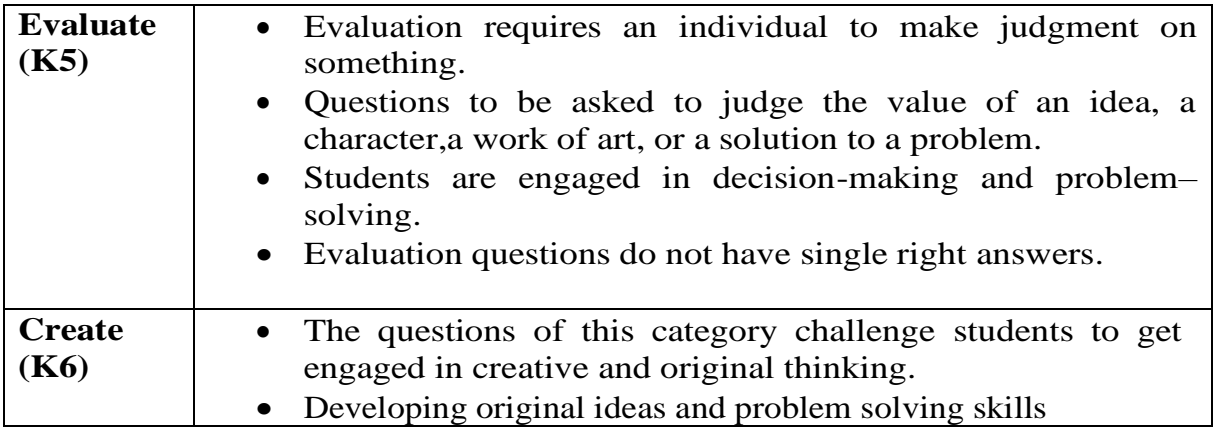

## **8.Project**

#### **8.1Project Report**

A student should select a topic for the Project Work at the end of the fifth semester itself and submit the Project Report at the end of the sixth semester. The Project Report shall not exceed 30 typed pages in Times New Roman font with 1.5 line space.

#### **8.2Project Evaluation**

There is a Viva Voce Examination for Project Work. The Guide and an External Examiner shall evaluate and conduct the Viva Voce Examination. The Project Work carries 100 marks (Internal: 25 Marks; External (Viva): 75 Marks).

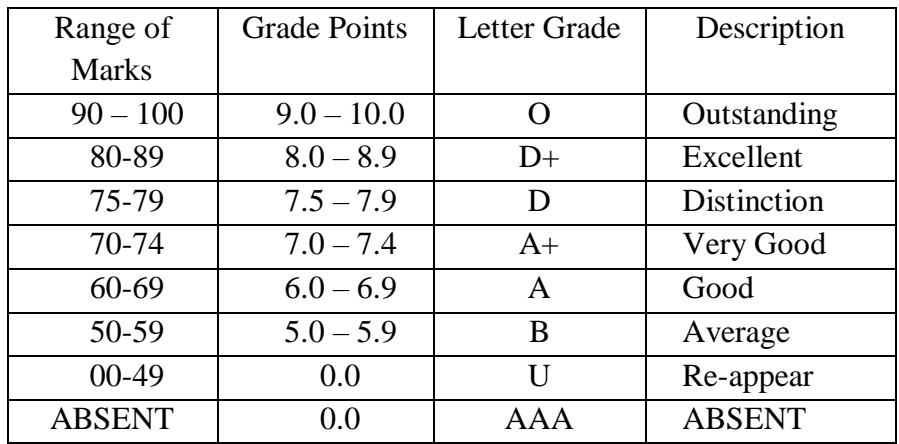

### **9.Conversion of Marks to Grade Points and Letter Grade (Performance in a Course/Paper)**

#### **10.Attendance**

Students must have earned 75% of attendance in each course for appearing for the examination. Students with 71% to 74% of attendance must apply for condonation in the Prescribed Form with prescribed fee. Students with 65% to 70% of attendance must apply for condonation in the Prescribed Form with the prescribed fee along with the Medical Certificate. Students with attendance lesser than 65% are not eligible to appear for the examination and they shall re-do the course with the prior permission of the Head of the Department, Principal, and the Registrar of the University.

#### **11.Maternity Leave**

The student who avails maternity leave may be considered to appear for the examination with the approval of Staff i/c, Head of the Department, Controller of Examination, and the Registrar.

#### **12.Any Other Information**

In addition to the above-mentioned regulations, any other common regulations pertaining to the UG Programmes are also applicable for this Programme.

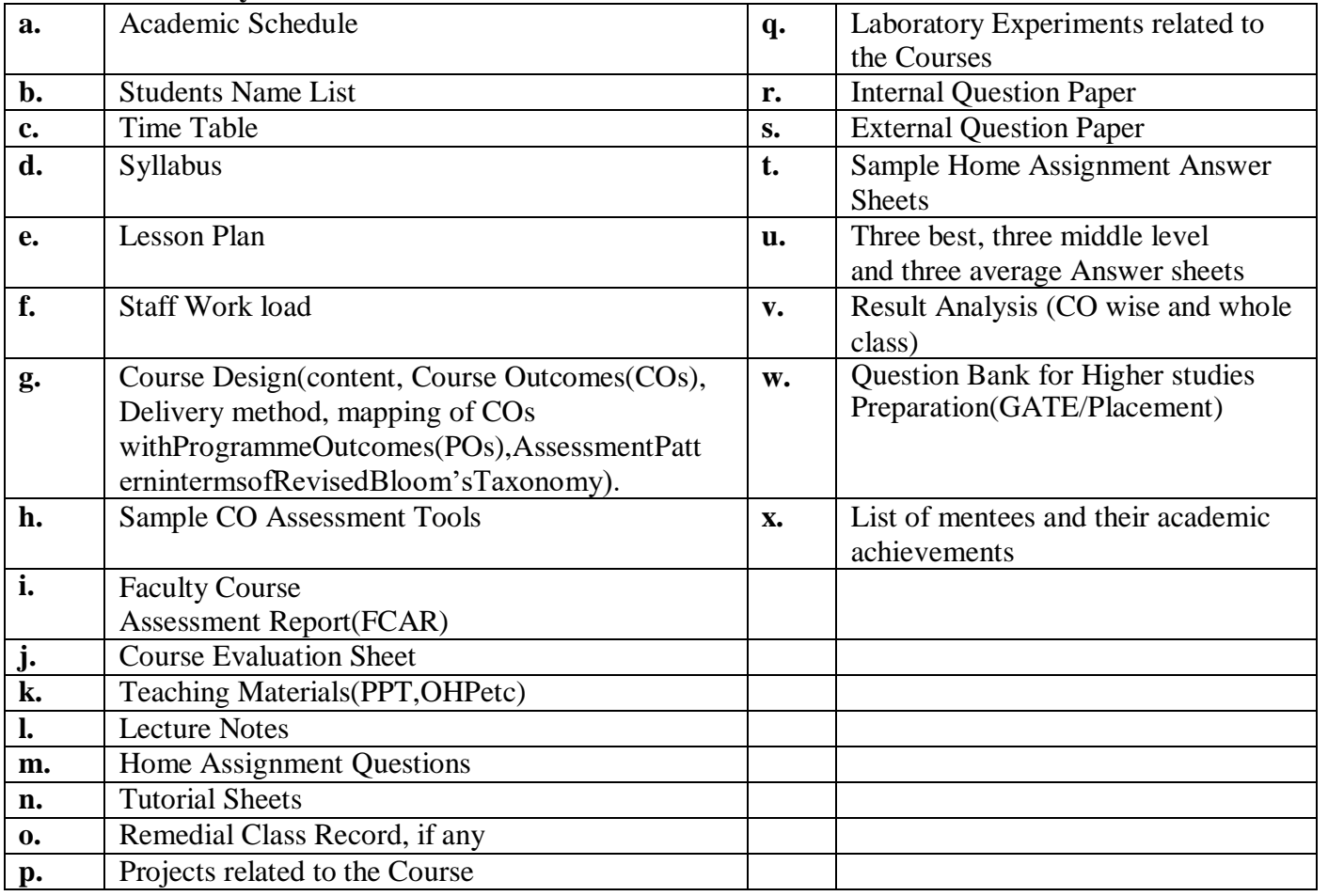

#### **13.Faculty Course File Structure**

*B.Com. with Computer Applications - Syllabus 2023* 

*ONWARDS*

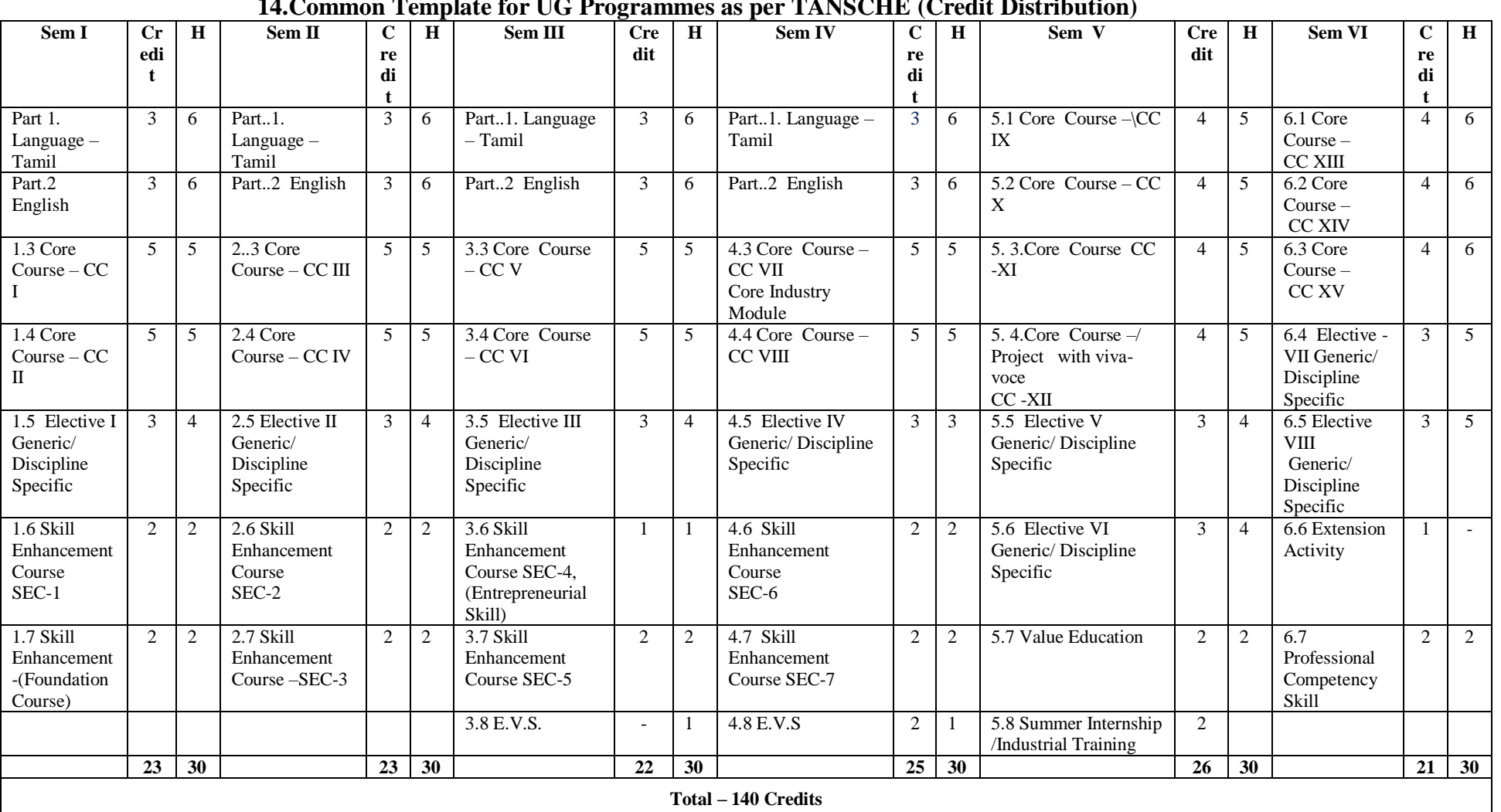

#### **14.Common Template for UG Programmes as per TANSCHE (Credit Distribution)**

## **15. Semester-wise Structure**

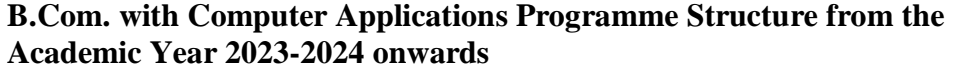

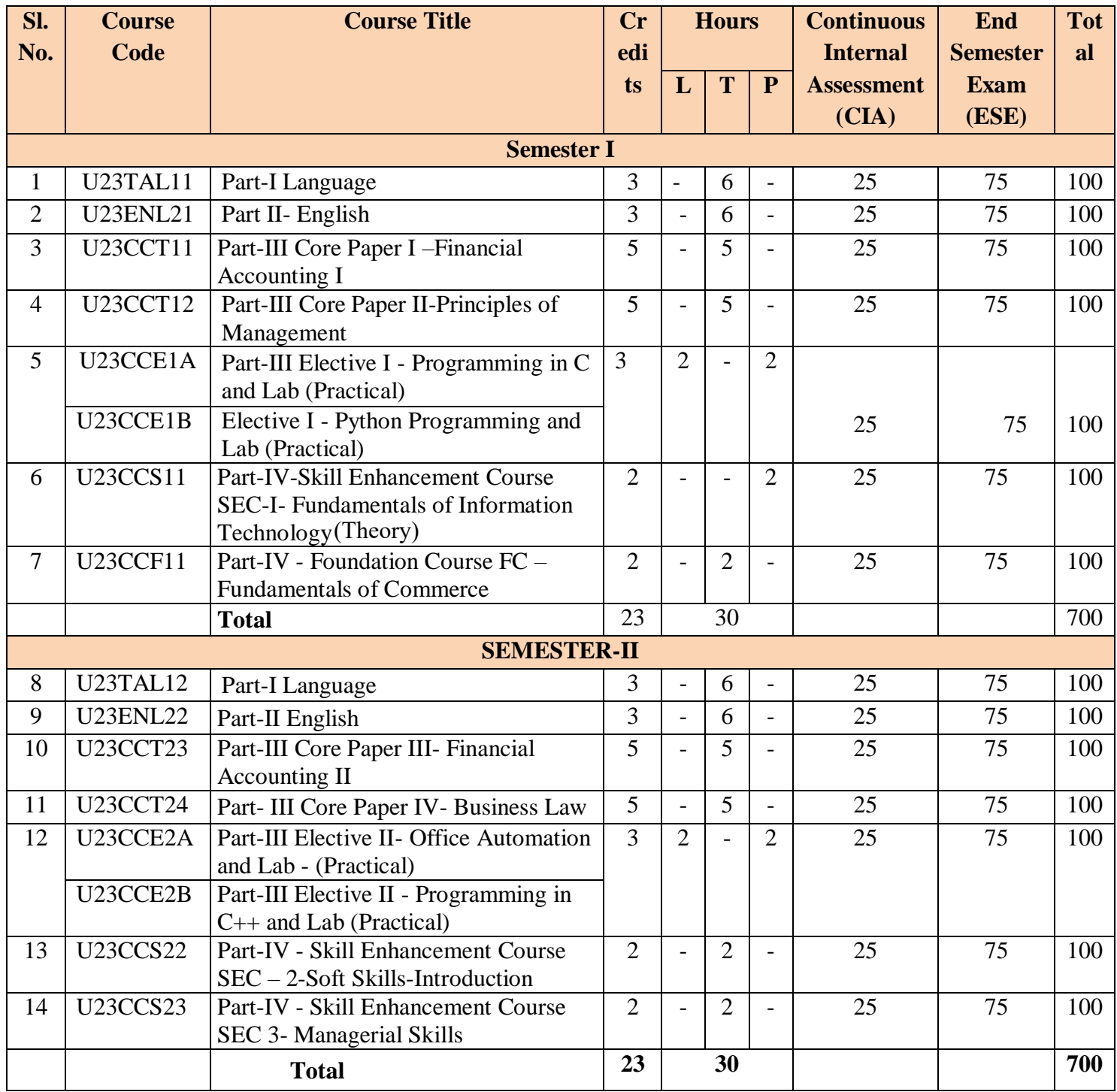

## **16.Syllabus in Detail**

## **B.COM. WITH COMPUTER APPLICATIONS**

**FIRST YEAR CORE-I SEMESTER I**

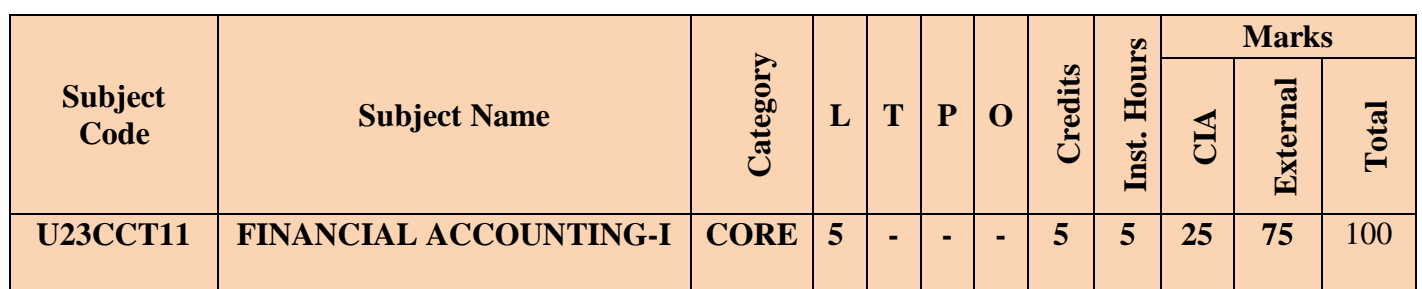

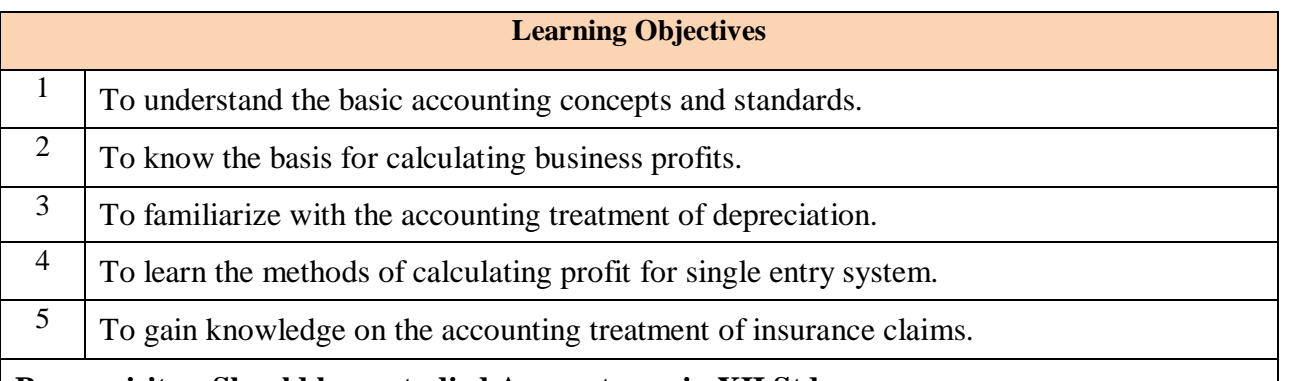

## **Prerequisites: Should have studied Accountancy in XII Std**

## **COURSE CONTENTS**

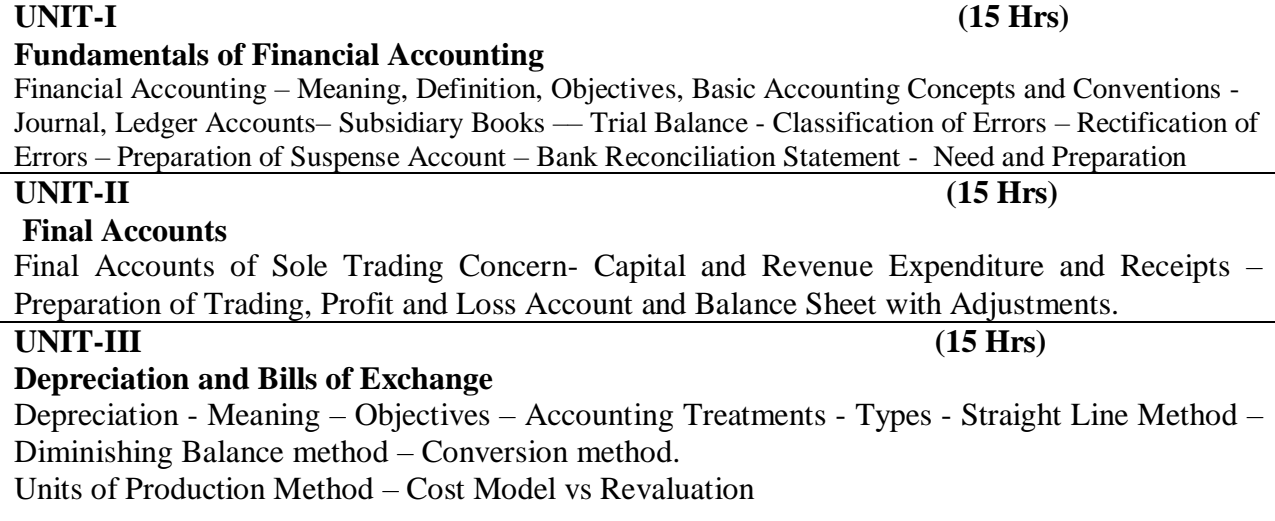

*Mother Teresa Women's University,Kodaikanal-624101 Page 13*

Noting – Renewal – Retirement of Bill under rebate

#### **UNIT-IV (15 Hrs)**

## **Accounting from Incomplete Records – Single Entry System**

Incomplete Records -Meaning and Features - Limitations - Difference between Incomplete Records and Double Entry System - Methods of Calculation of Profit - Statement of Affairs Method – Preparation of final statements by Conversion method.

### **UNIT-V (15 Hrs)**

## **Royalty and Insurance Claims**

Meaning – Minimum Rent – Short Working – Recoupment of Short Working – Lessor and Lessee–Sublease–AccountingTreatment.

**Insurance Claims** –Calculation of Claim Amount-Average clause (Loss of Stock only)

## **Question pattern: Theory 20% & Problem 80%**

## **COURSE OUTCOMES**

## **Students will be able to**

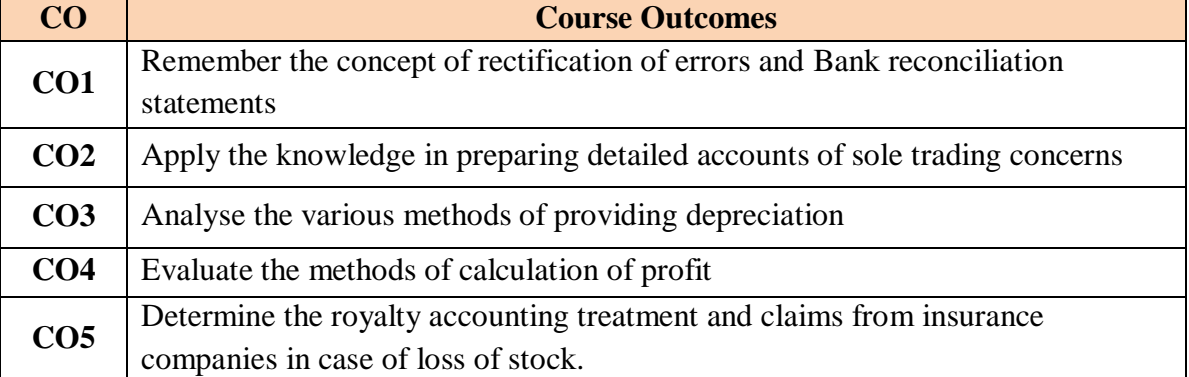

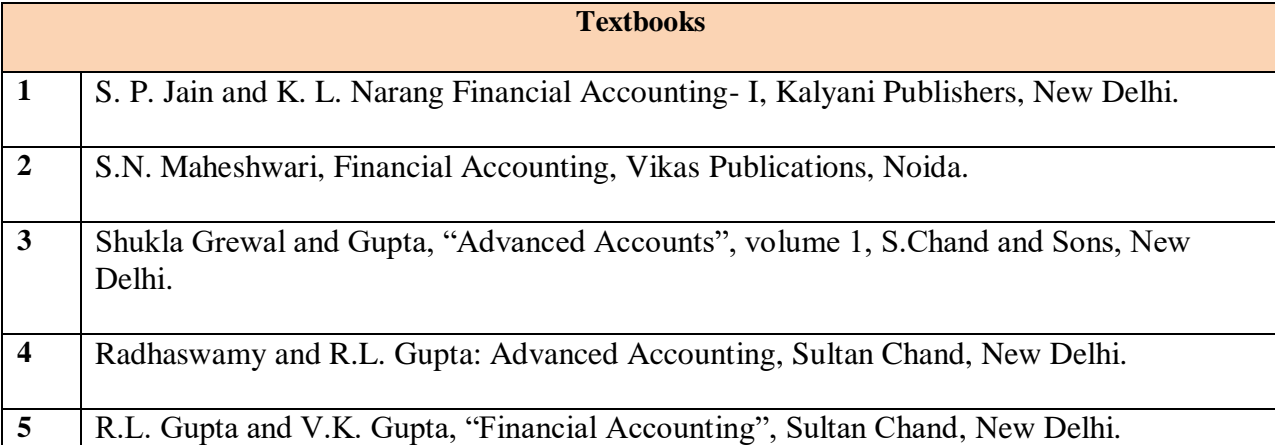

*B.Com. with Computer Applications - Syllabus 2023* 

# *ONWARDS*

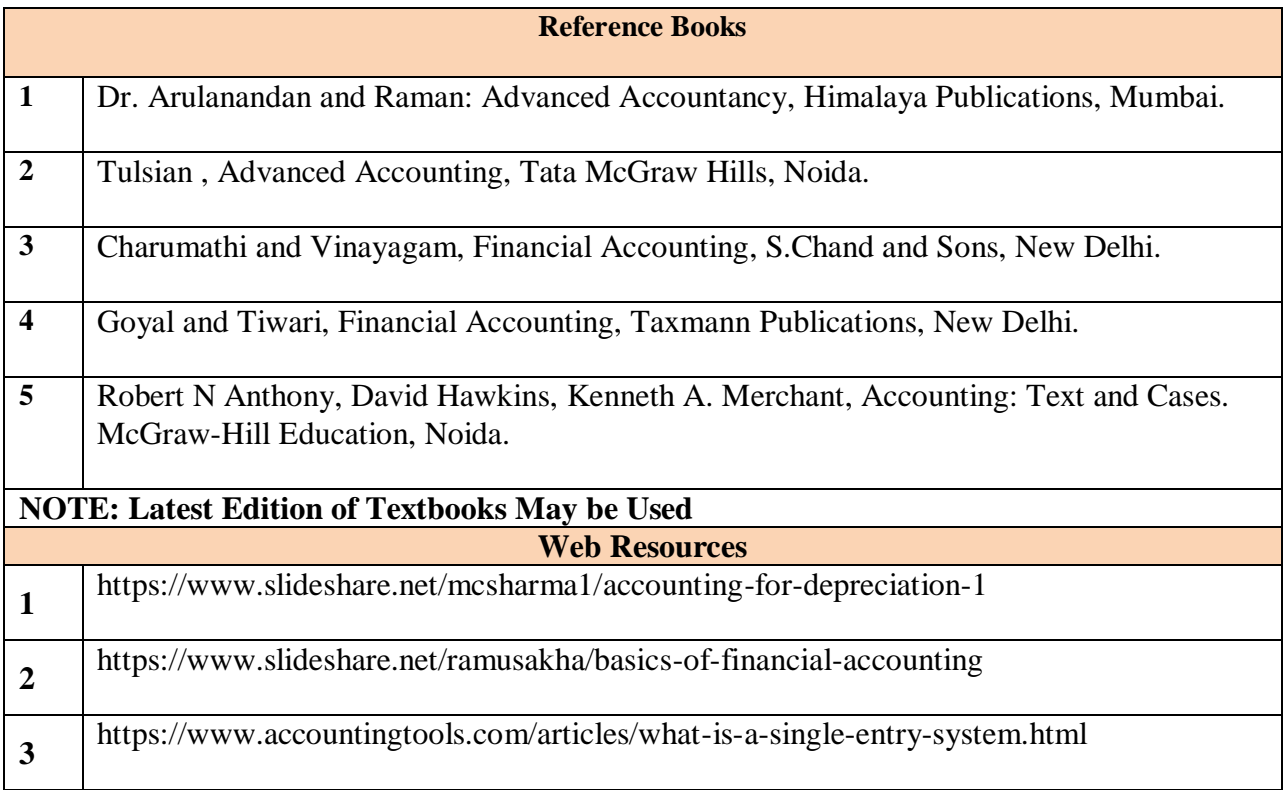

## **Mapping With Programme Outcomes and Programme Specific Outcomes**

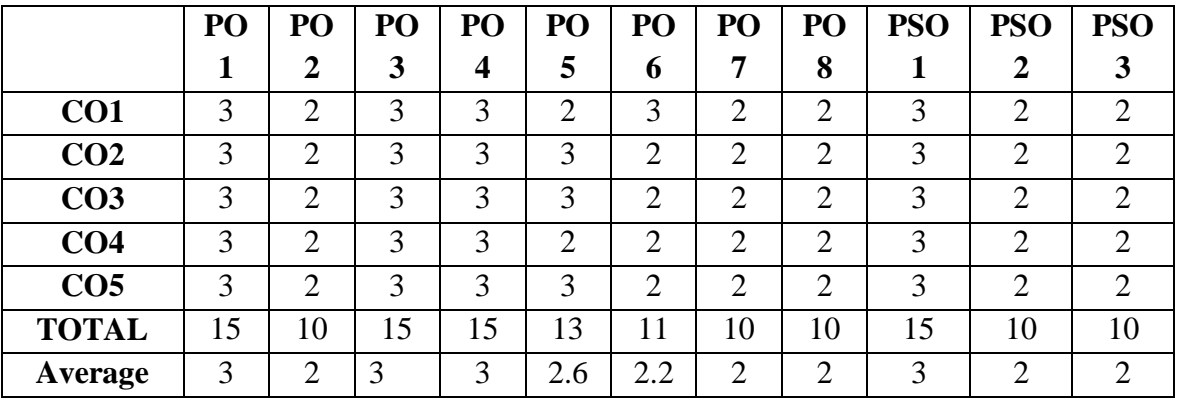

## **3 – Strong, 2- Medium, 1- Low**

### **B.COM.WITH COMPUTER APPLICATIONS**

**First Year Core – II Semester I**

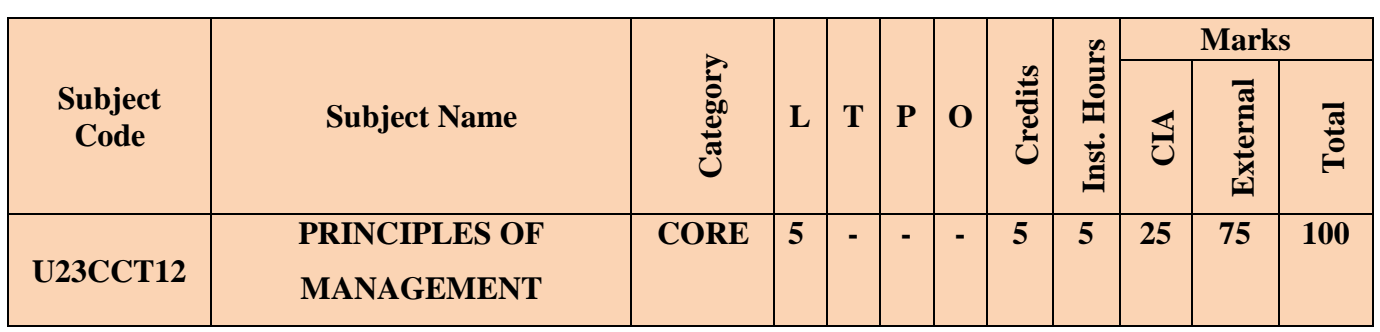

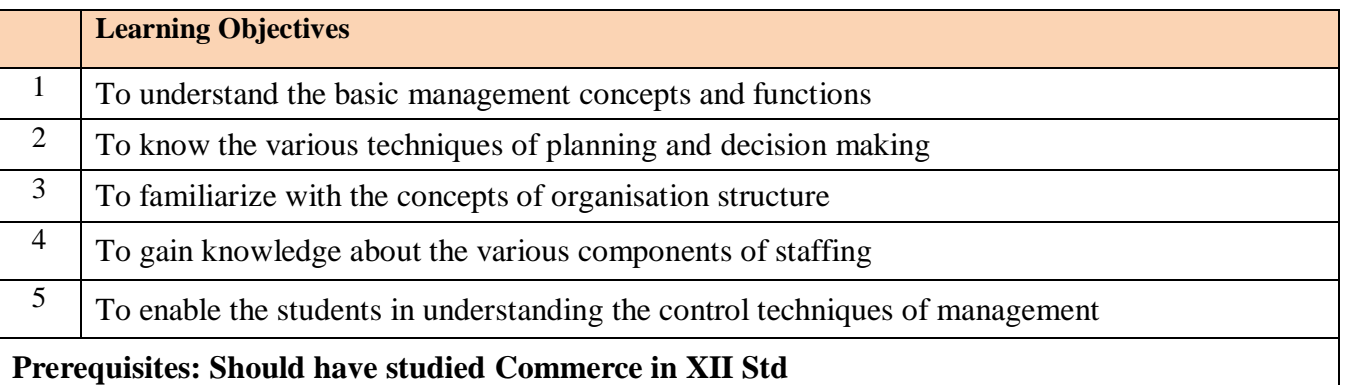

## **COURSE CONTENTS**

#### **UNIT I (15 Hrs)**

## **Introduction to Management**

Meaning- Definitions – Nature and Scope - Levels of Management – Importance - Management Vs. Administration – Management: Science or Art –Evolution of Management Thoughts – F. W. Taylor, Henry Fayol, Peter F. Drucker, Elton Mayo - Functions of Management - Trends and Challenges of Management. Managers – Qualification – Duties  $\&$  Responsibilities.

# **Planning**

Planning – Meaning – Definitions – Nature – Scope and Functions – Importance and Elements of Planning – Types – Planning Process - Tools and Techniques of Planning – Management by Objective (MBO). Decision Making: Meaning – Characteristics – Types - Steps in Decision Making – Forecasting.

## **UNIT III (15 Hrs)**

## **Organizing**

Meaning - Definitions - Nature and Scope – Characteristics – Importance – Types - Formal and Informal Organization – Organization Chart – Organization Structure: Meaning and Types - Departmentalization– Authority and Responsibility – Centralization and Decentralization – Span of Management.

## **UNIT II (15 Hrs)**

## **UNIT IV (15 Hrs)**

## **Staffing**

Introduction - Concept of Staffing- Staffing Process – Recruitment – Sources of Recruitment – Modern Recruitment Methods - Selection Procedure – Test- Interview– Training: Need - Types– Promotion –Management Games – Performance Appraisal - Meaning and Methods – 360 degree Performance Appraisal – Work from Home - Managing Work from Home [WFH].

## **UNIT V (15 Hrs)**

## **Directing**

Motivation –Meaning - Theories – Communication – Types - Barriers to Communications – Measures to Overcome the Barriers. Leadership – Nature - Types and Theories of Leadership – Styles of Leadership - Qualities of a Good Leader – Successful Women Leaders – Challenges faced by women in workforce - Supervision.

## **Co-ordination and Control**

Co-ordination – Meaning - Techniques of Co-ordination.

Control - Characteristics - Importance – Stages in the Control Process - Requisites of Effective Control and Controlling Techniques – Management by Exception [MBE].

## **COURSE OUTCOMES**

Students will be able to

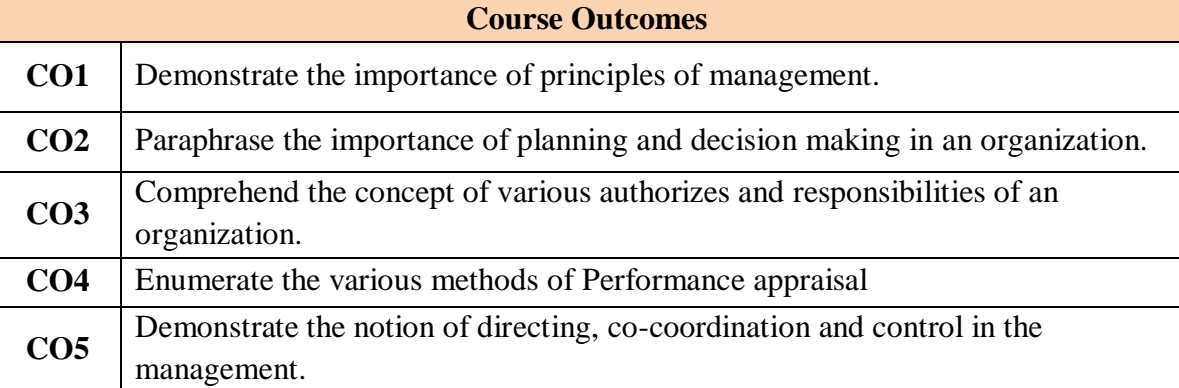

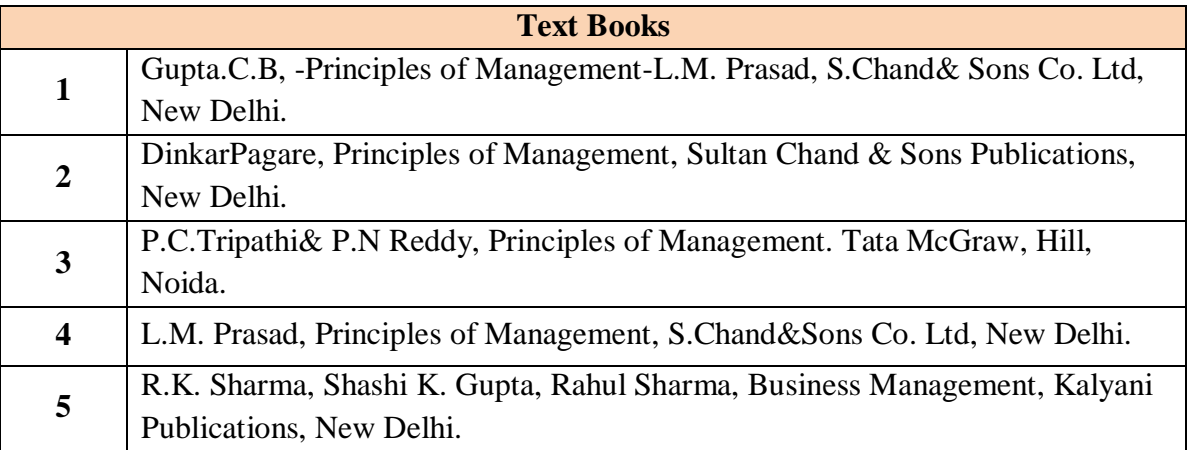

*B.Com. with Computer Applications - Syllabus 2023* 

# *ONWARDS*

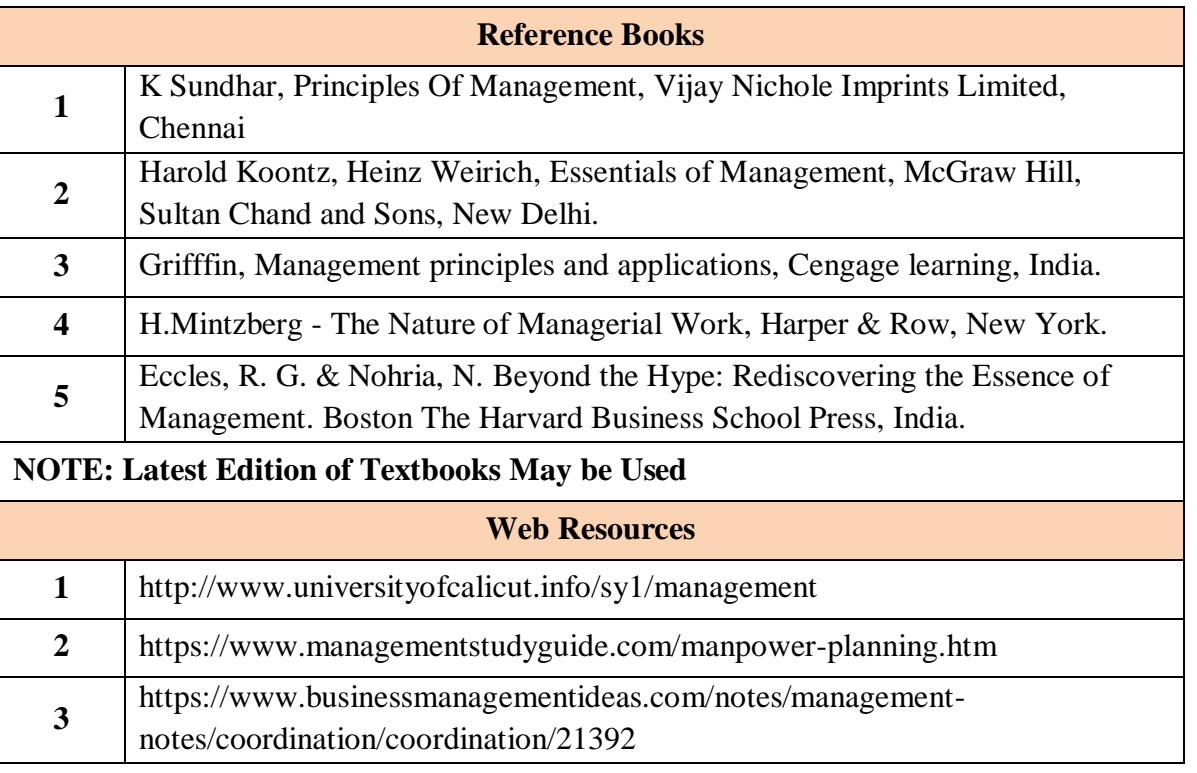

## **MAPPING WITH PROGRAMME OUTCOMES AND PROGRAMME-SPECIFIC OUTCOMES**

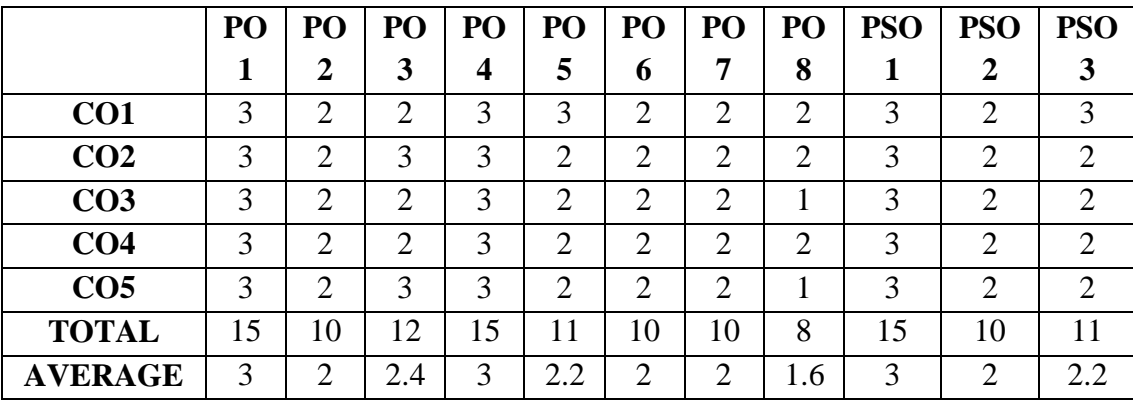

## **3 – Strong, 2- Medium, 1- Low**

#### **B.COM.WITH COMPUTER APPLICATION**

**FIRST YEAR ELECTIVE-I SEMESTER-I**

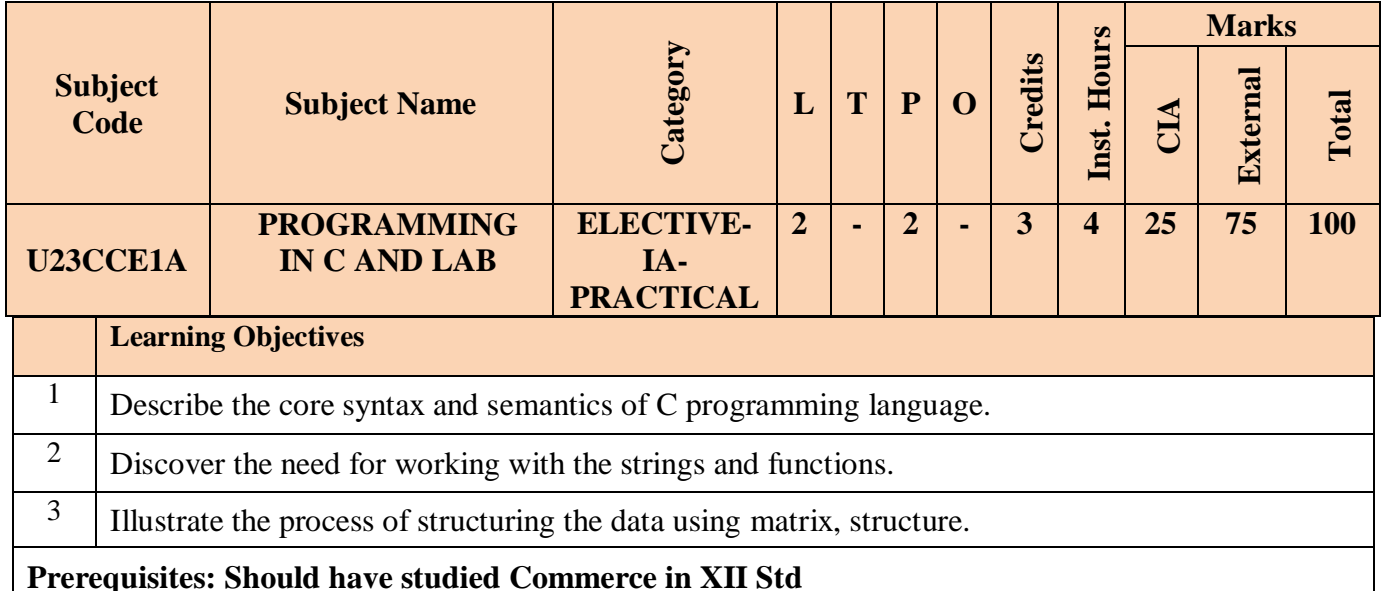

# **COURSE CONTENTS**

#### **UNIT-I**

Introduction to C Language: C Language Introduction-Features of C Language-Benefits of C over other languages-Compilation of C Program-First Program in C Pre-processor in C Preprocessor directives

#### **UNIT-II**

Variables, Data Types &Operators: Variables and Keywords in C-Scope rules in C-Data Types in C-Operators & Its Types-Typecasting in C

#### **UNIT-III**

Control Flow Statements: Decision Making Statements-Switch Statement in C-C Loops & Control Structure Practice problems-Continue Statement , Break Statement

Array & String Handling in C:Arrays in C-Strings in C

#### **UNIT-IV**

Multidimensional Arrays in C-String functions in C- Practice problems

Functions in C:Function Prototype-Parameter Passing Techniques in C-Storage Classes in C-Recursion Concept -Functions in C Practice problems

#### **UNIT-V**

Pointers, Structures, and Unions: Pointers in C-Structures- Union - Enumeration (or enum) in C-Pointer vs Array in  $C - C$  application programs (Sorting, Matrix manipulations, student's mark list preparation)

*B.Com. with Computer Applications - Syllabus 2023* 

## *ONWARDS*

## **COURSE OUTCOMES**

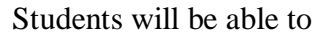

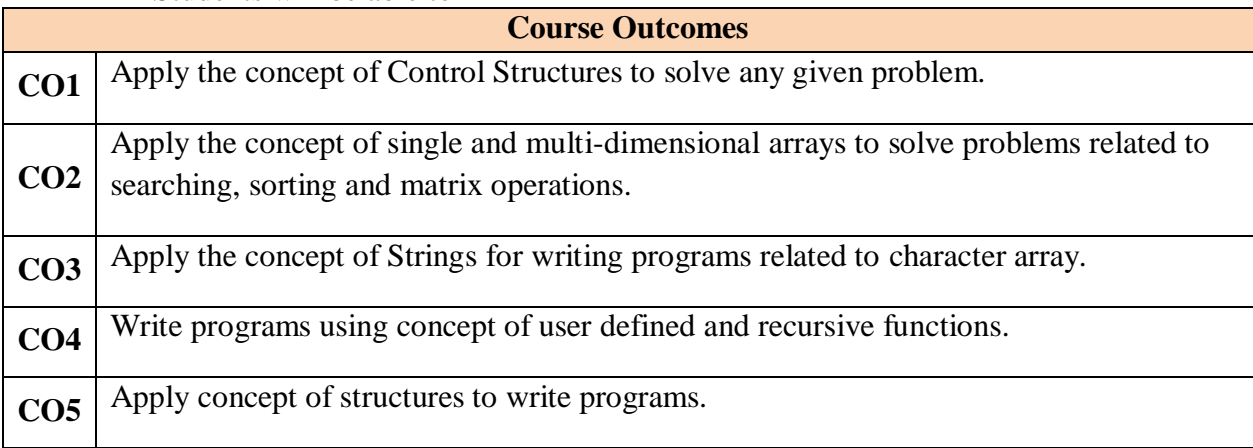

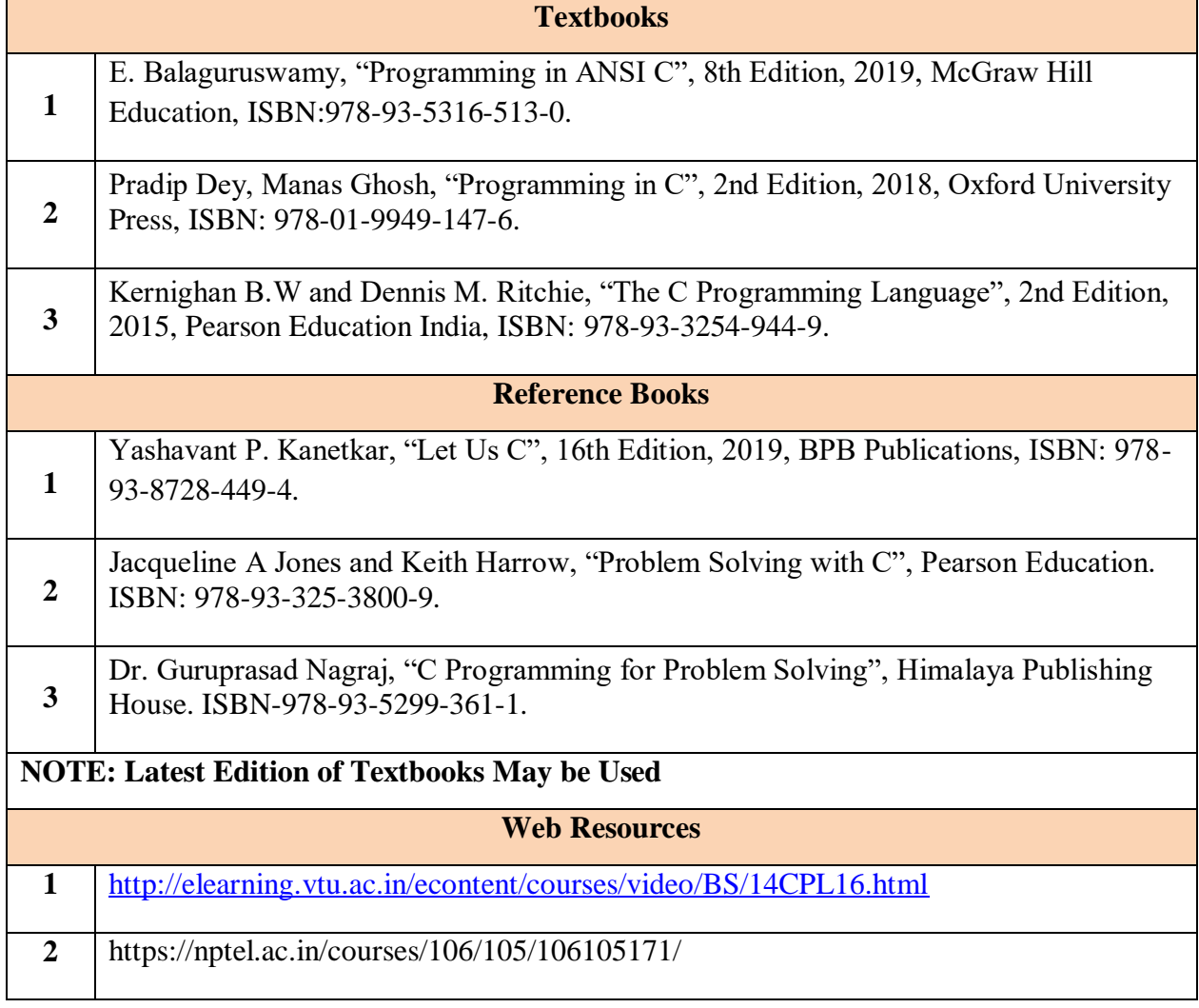

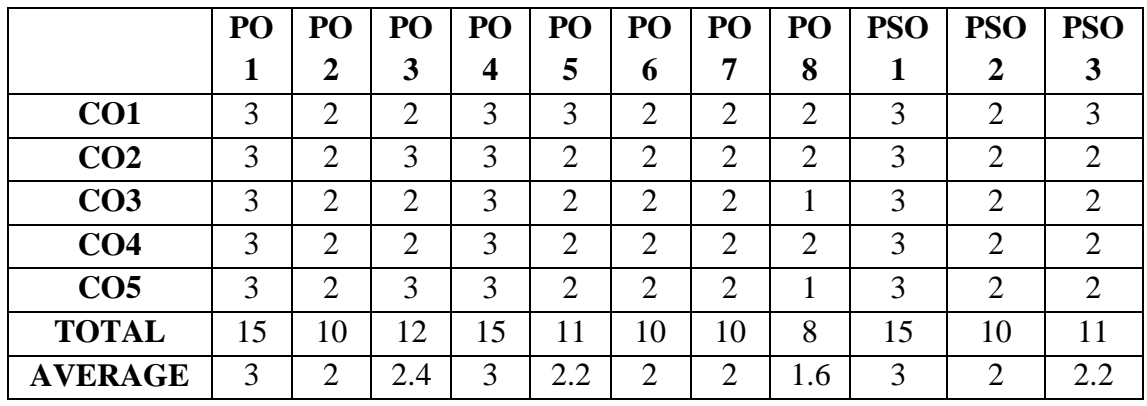

## **Mapping With Programme Outcomes and Programme Specific Outcomes**

## **3 – Strong, 2- Medium, 1- Low**

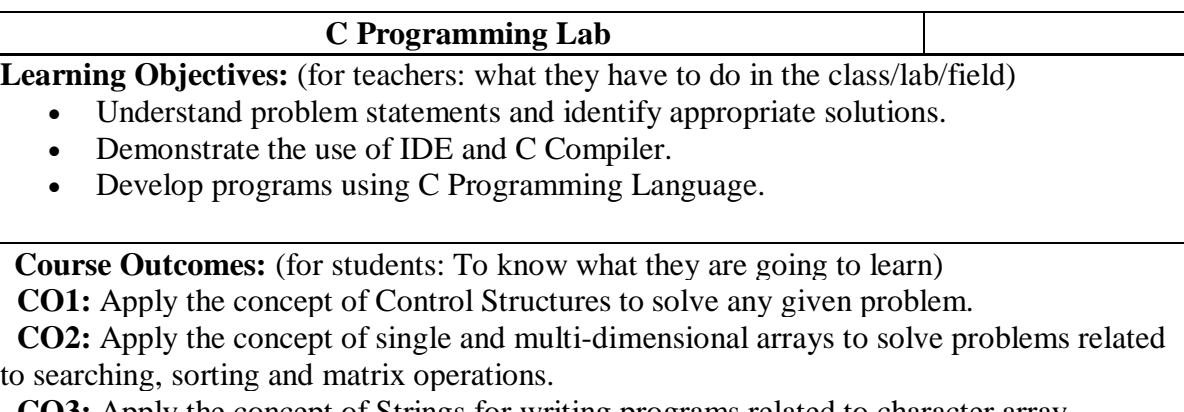

 **CO3:** Apply the concept of Strings for writing programs related to character array.

 **CO4:** Write programs using concept of user defined and recursive functions.

 **CO5:** Apply concept of structures to write programs.

#### **List of Programs**

- 1. Write a C program to find roots of a Quadratic equation.
- 2. Write a C program to find the total no. of digits and the sum of individual digits of a positive integer.
- 3. Write a C program to generate the Fibonacci sequence of first N numbers.
- 4. Write a C program to sum the series  $S=1 x + (x^2/2!) (x^3/3!) + --- (x^n/n!)$
- 5. Write a C program to arrange the elements of an integer array using Bubble Sort algorithm.
- 6. Write a C program to input two matrices and perform matrix multiplication on them
- 7. Write a C program to check whether the given string is palindrome or not without using Library functions.
- 8. Write a C program to count the number of lines, words and characters in a given text.
- 9. Write a C program to generate Prime numbers in a given range using user defined function.
- 10. Write a C program to find factorial of a given number using recursive function.
- 11. Write a C program to maintain a record of n student details using an array of structures with four fields - Roll number, Name, Marks and Grade. Calculate the Grade according to the following conditions.

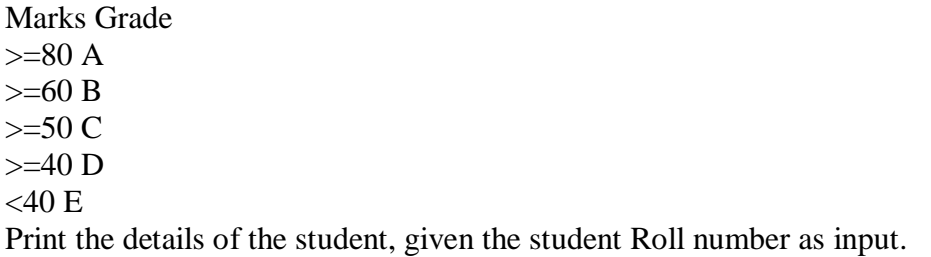

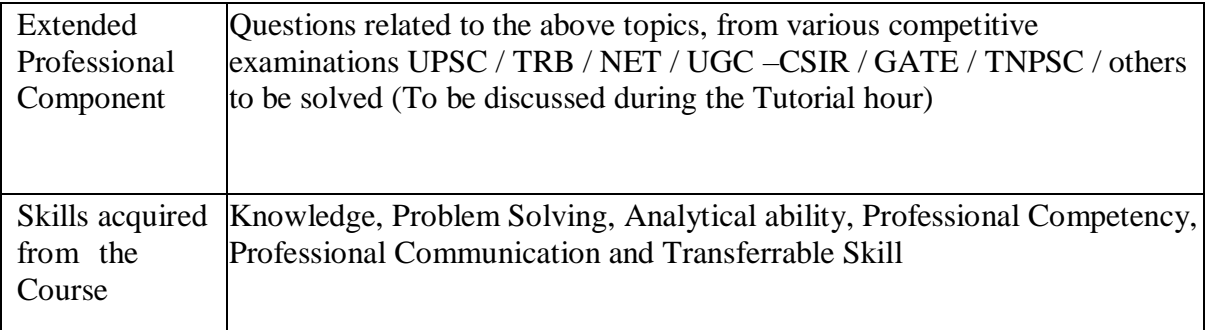

## **Text Books:**

E. Balaguruswamy, "Programming in ANSI C", 8th Edition, 2019, McGraw Hill Education, ISBN:978-93-5316-513-0.

## **Reference Books:**

1. Pradip Dey, Manas Ghosh, "Programming in C", 2nd Edition, 2018, Oxford University Press, ISBN: 978-01-9949-147-6.

2. Kernighan B.W and Dennis M. Ritchie, "The C Programming Language", 2nd Edition, 2015, Pearson Education India, ISBN: 978-93-3254-944-9.

3. Yashavant P. Kanetkar, "Let Us C", 16th Edition, 2019, BPB Publications, ISBN: 978- 93-8728-449-4.

4. Jacqueline A Jones and Keith Harrow, "Problem Solving with C", Pearson Education. ISBN: 978-93-325-3800-9.

5. Dr. Guruprasad Nagraj, "C Programming for Problem Solving", Himalaya Publishing House. ISBN-978-93-5299-361-1.

## **Weblinks and Video Lectures (e-Resources):**

1. http://elearning.vtu.ac.in/econtent/courses/video/BS/14CPL16.html

2. https://nptel.ac.in/courses/106/105/106105171/

#### **B.COM.WITH COMPUTER APPLICATION**

**FIRST YEAR ELECTIVE-I SEMESTER-I**

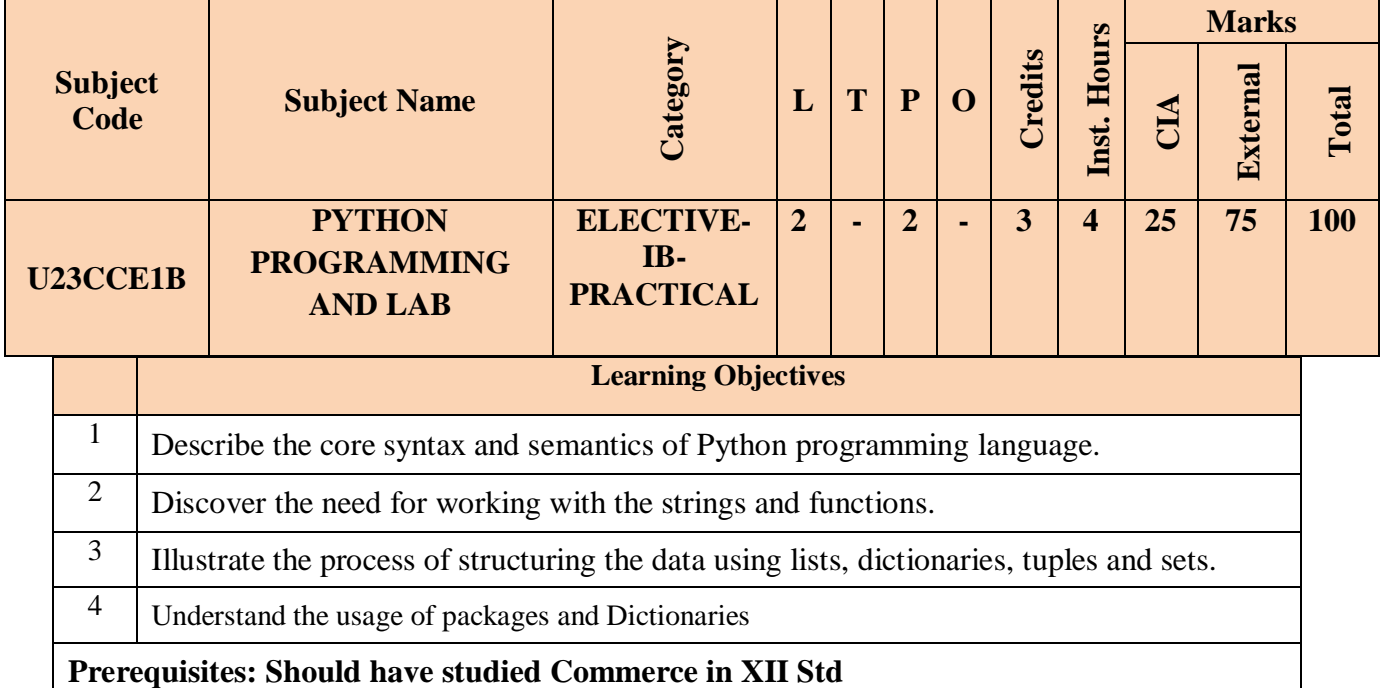

## **COURSE CONTENTS**

#### **UNIT-I**

Introduction: Computer algorithms-Computer Hardware-Computer Software-Python programming language - Literals - Variables and Identifiers - Operators - Expressions and Data types, Input / output

#### **UNIT-II**

Control Structures: Boolean Expressions - Selection Control - If Statement- Indentation in Python- Multi-Way Selection -- Iterative Control- While Statement- Infinite loops- Definite vs. Indefinite Loops-Boolean Flag. String, List and Dictionary, Manipulations Building blocks of python programs, Understanding and using ranges.

#### **UNIT-III**

Functions: Program Routines- Defining Functions- More on Functions: Calling Value-Returning Functions- Calling Non-Value-Returning Functions- Parameter Passing - Keyword Arguments in Python - Default Arguments in Python-Variable Scope. Recursion: Recursive Functions

#### **UNIT-IV**

Objects and their use: Software Objects - Turtle Graphics – Turtle attributes-Modular Design: Modules - Top-Down Design - Python Modules

### **UNIT-V**

Dictionaries and Sets: Dictionary type in Python - Set Data type. Text Files: Opening, reading and writing text files – Exception Handling

## **COURSE OUTCOMES**

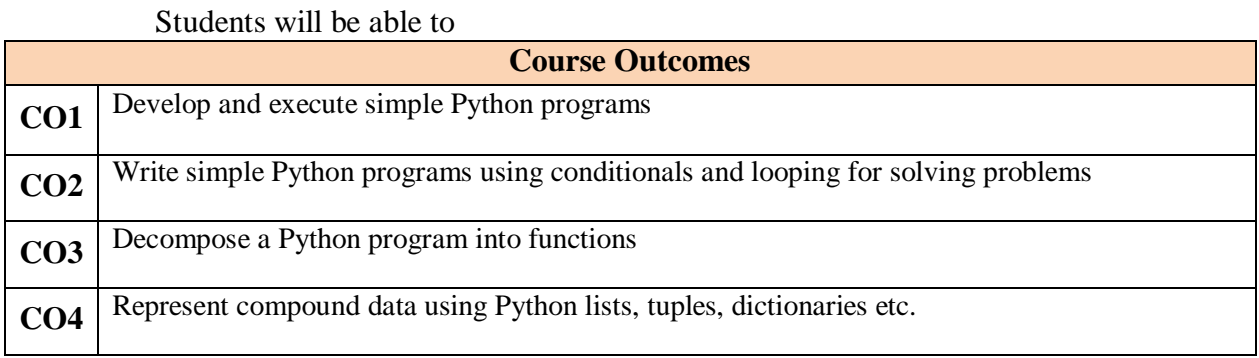

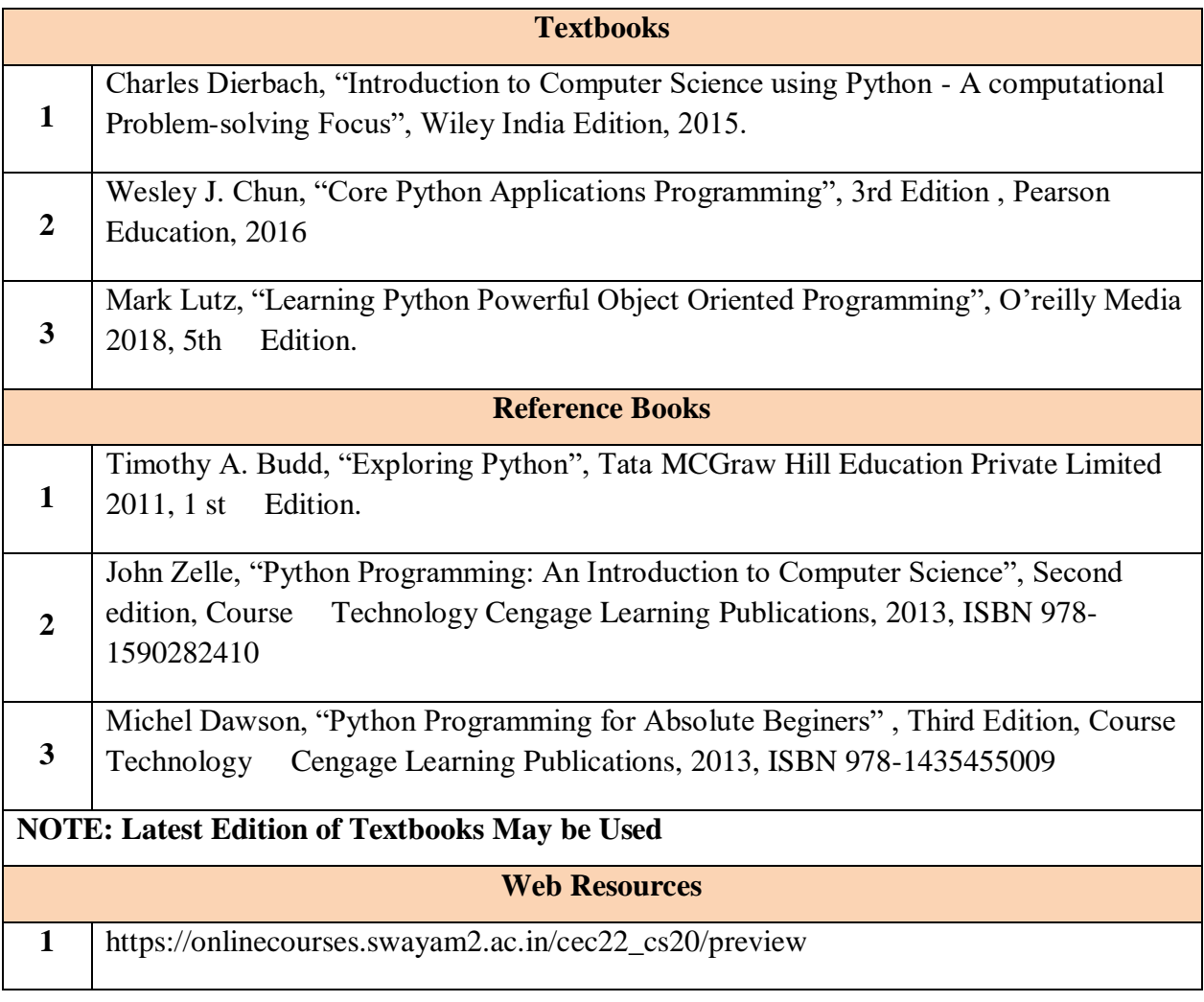

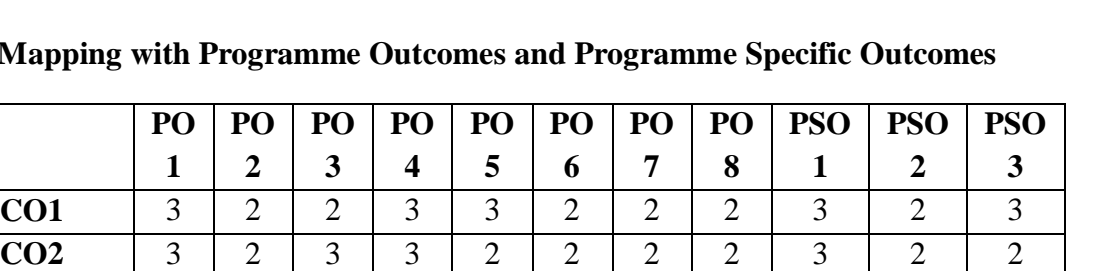

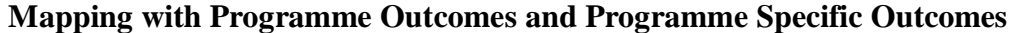

**CO3** 3 2 2 3 2 2 2 1 3 2 2 **CO4** 3 2 2 3 2 2 2 2 2 3 2 **CO5** 3 2 3 3 2 2 2 1 3 2 2 **TOTAL** | 15 | 10 | 12 | 15 | 11 | 10 | 10 | 8 | 15 | 10 | 11 **AVERAGE** 3 2 2.4 3 2.2 2 2 1.6 3 2 2.2

#### **3 – Strong, 2- Medium, 1- Low**

#### **Python Programming Lab**

Learning Objectives: (for teachers: what they have to do in the class/lab/field)

Acquire programming skills in core Python.

**PO 1**

**PO 2**

**PO 3**

- Acquire Object-oriented programming skills in Python.
- Develop the skill of designing graphical-user interfaces (GUI) in Python.
- Develop the ability to write database applications in Python.
- Acquire Python programming skills to move into specific branches

**Course Outcomes:** (for students: To know what they are going to learn)

 **CO1:** To understand the problem solving approaches

**CO2:** To learn the basic programming constructs in Python

**CO3:** To practice various computing strategies for Python-based solutions to real world problems

**CO4:** To use Python data structures - lists, tuples, dictionaries.

#### **List of Programs**

- 1. Program to convert the given temperature from Fahrenheit to Celsius and vice versa depending upon user's choice.
- 2. Write a Python program to construct the following pattern, using a nested loop

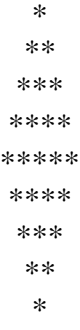

3. Program to calculate total marks, percentage and grade of a student. Marks obtained in each of the five subjects are to be input by user. Assign grades according to the following criteria:

Grade A: Percentage  $>= 80$  Grade B: Percentage  $>= 70$  and 80

Grade C: Percentage  $>= 60$  and  $< 70$  Grade D: Percentage  $>= 40$  and  $< 60$ 

Grade E: Percentage < 40

- 4. Program, to find the area of rectangle, square, circle and triangle by accepting suitable input parameters from user.
- 5. Write a Python script that prints prime numbers less than 20.
- 6. Program to find factorial of the given number using recursive function.
- 7. Write a Python program to count the number of even and odd numbers from array of N numbers.
- 8. Write a Python class to reverse a string word by word.
- 9. Read a file content and copy only the contents at odd lines into a new file.
- 10. Create a Turtle graphics window with specific size.

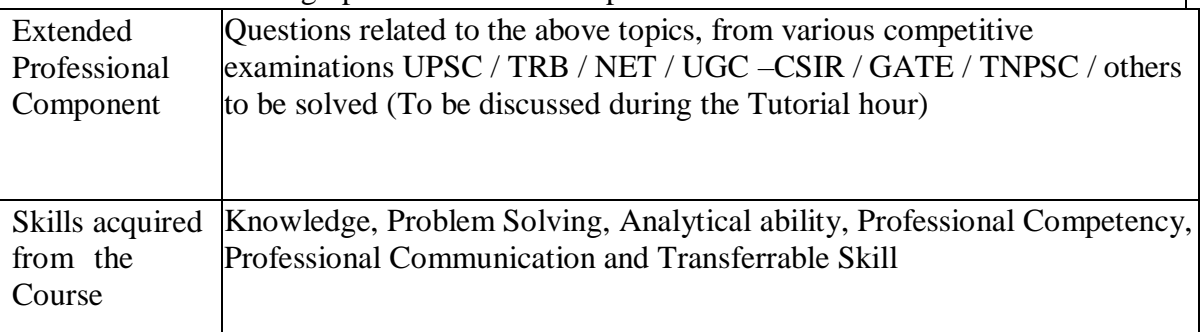

## **Learning Resources:**

## **Recommended Texts**

1. Charles Dierbach, "Introduction to Computer Science using Python - A computational Problem-solving Focus", Wiley India Edition, 2015.

2. Wesley J. Chun, "Core Python Applications Programming", 3rd Edition , Pearson Education, 2016

## **Reference Books**

- 1. Mark Lutz, "Learning Python Powerful Object Oriented Programming", O'reilly Media 2018, 5th Edition.
- 2. Timothy A. Budd, "Exploring Python", Tata MCGraw Hill Education Private Limited 2011, 1 st Edition.
- 3. John Zelle, "Python Programming: An Introduction to Computer Science", Second edition, Course Technology Cengage Learning Publications, 2013, ISBN 978- 1590282410
- 4. Michel Dawson, "Python Programming for Absolute Beginers" , Third Edition, Course Technology Cengage Learning Publications, 2013, ISBN 978-1435455009

#### **B.COM WITH COMPUTER APPLICATION FIRST YEAR SKILL ENHANCEMENT COURSE SEMESTER I**

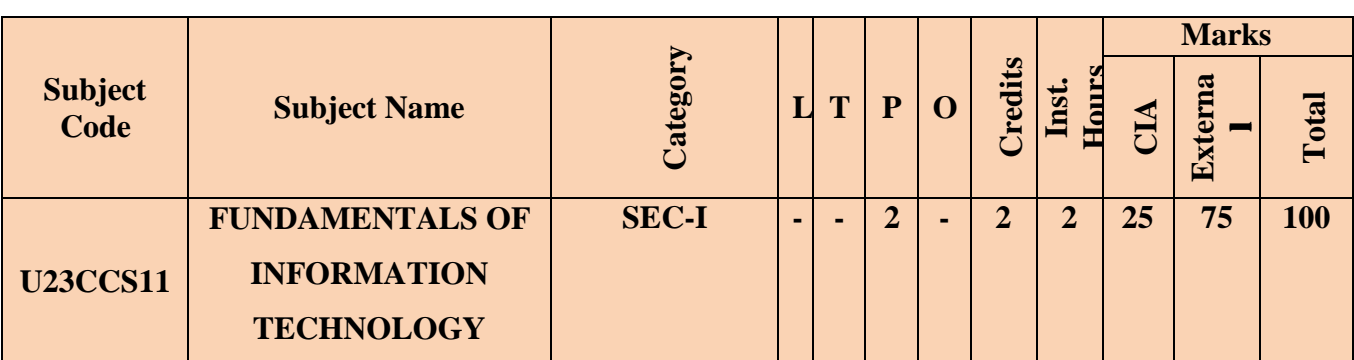

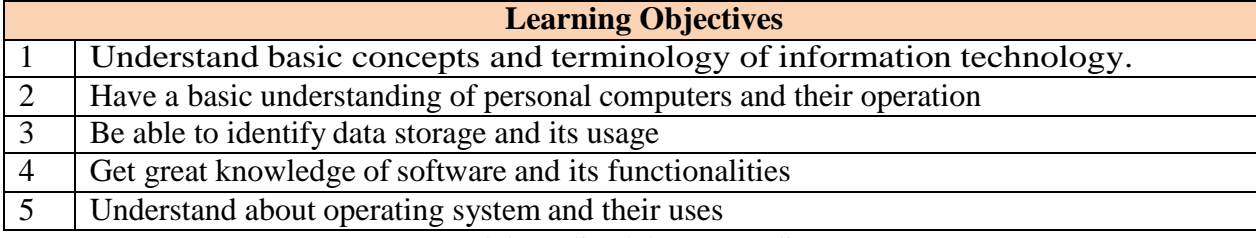

#### **COURSE CONTENTS**

#### **UNIT-I (6Hrs)**

#### **Introduction to Computers:** Introduction, Definition, .Characteristics of computer, Evolution of Computer, Block

Diagram Of a computer, Generations of Computer, Classification Of Computers, Applications of Computer, Capabilities and limitations of computer

#### **UNIT-II (6Hrs)**

#### **Basic Computer Organization:**

Role of I/O devices in a computer system. Input Units: Keyboard, Terminals and its types. Pointing Devices, Scanners and its types, Voice Recognition Systems, Vision Input System, Touch Screen, Output Units: Monitors and its types. Printers: Impact Printers and its types. Non Impact Printers and its types, Plotters, types of plotters, Sound cards, Speakers.

#### **UNIT-III (6Hrs)**

#### **Storage Fundamentals:**

Primary Vs Secondary Storage, Data storage & retrieval methods. Primary Storage: RAM ROM, PROM, EPROM, EEPROM. Secondary Storage: Magnetic Tapes, Magnetic Disks. Cartridge tape, hard disks, Floppy disks Optical Disks, Compact Disks, Zip Drive, Flash Drives

#### **UNIT-IV (6Hrs)**

#### **Software:**

Software and its needs, Types of S/W. System Software: Operating System, Utility Programs Programming Language: Machine Language, Assembly Language, High Level Language their advantages & disadvantages. Application S/W and its types: Word Processing, Spread Sheets Presentation, Graphics, DBMS s/w

#### **UNIT-V (6Hrs)**

**Operating System:**

Functions, Measuring System Performance, Assemblers, Compilers and Interpreters. Batch Processing, Multiprogramming, Multi Tasking, Multiprocessing, Time Sharing, DOS, Windows, Unix/Linux.

#### **COURSE OUTCOMES**

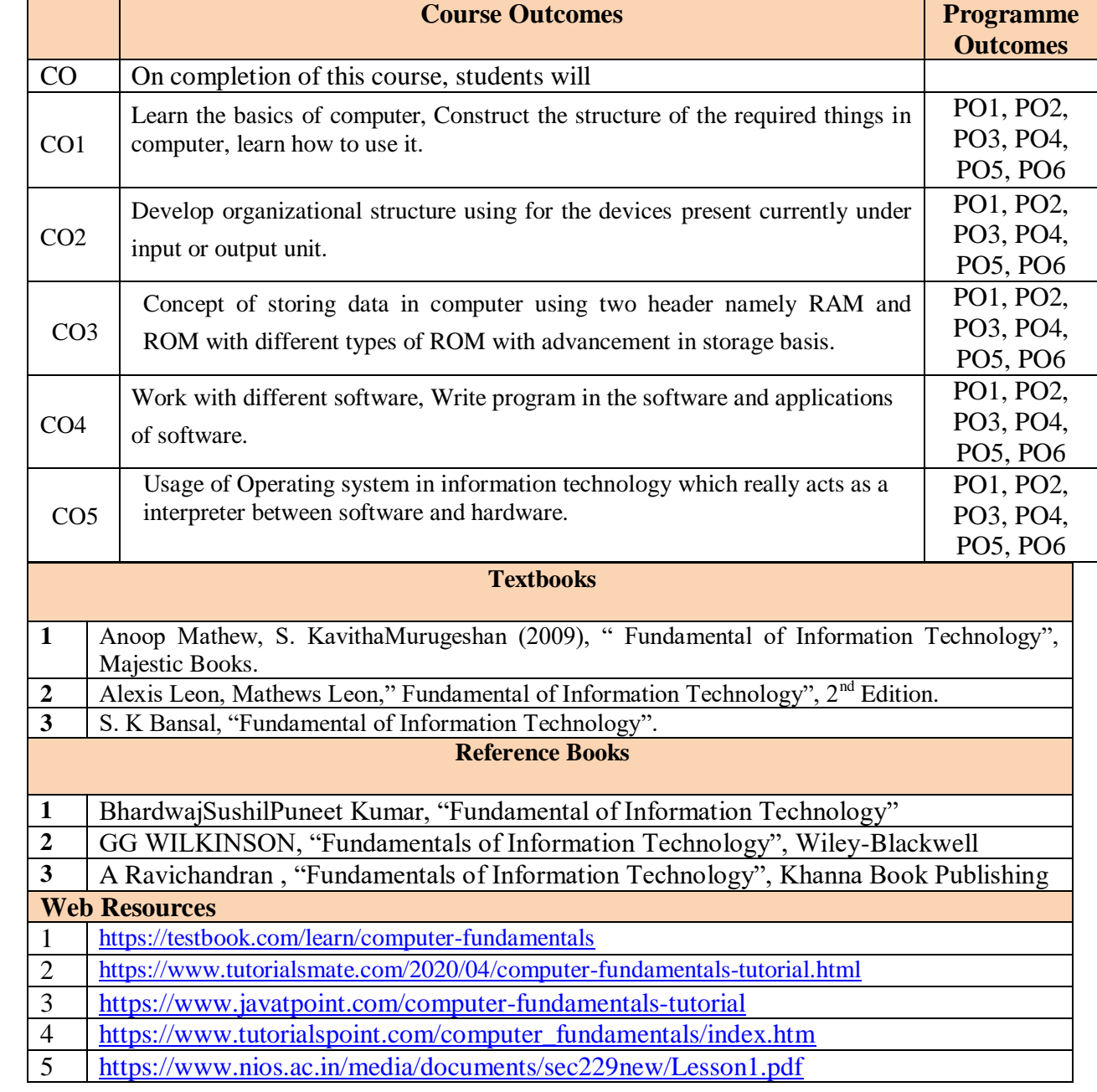

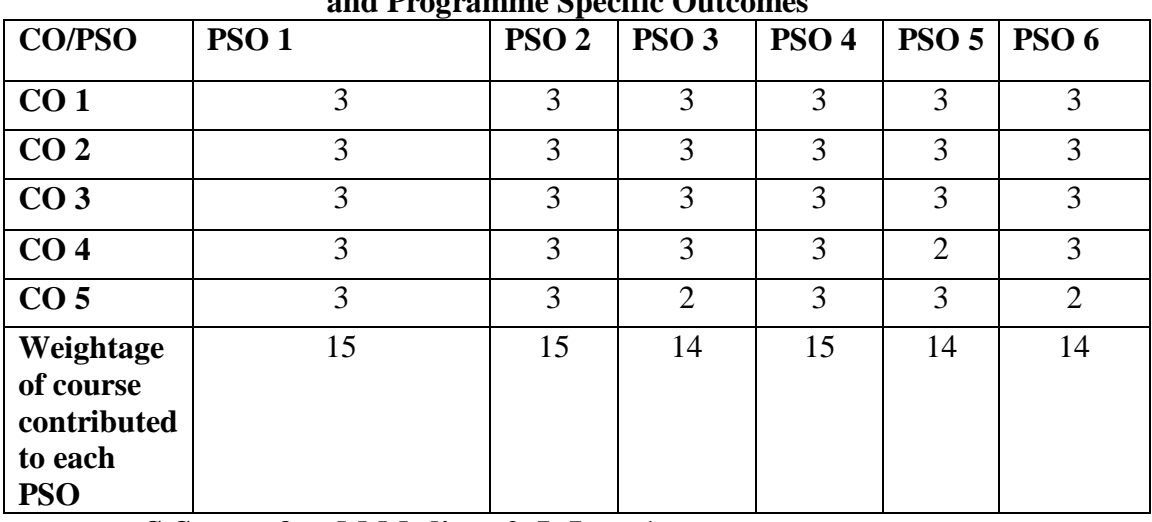

#### **Mapping With Programme Outcomes and Programme Specific Outcomes**

**S-Strong-3 M-Medium-2 L-Low-1**

### **B.COM WITH COMPUTER APPLICATION**

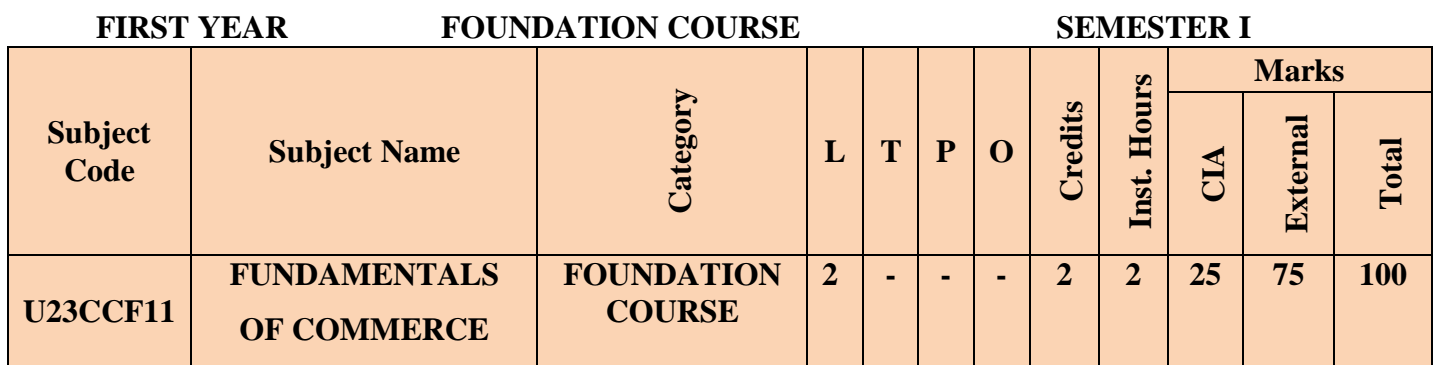

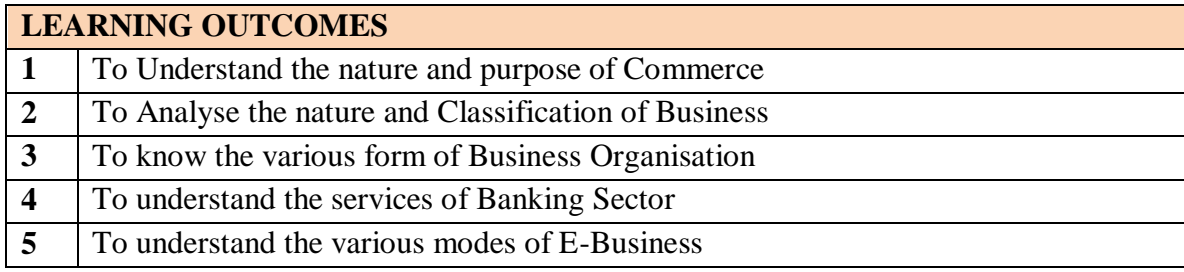

#### **COURSE CONTENTS**

## **UNIT I**

#### **Nature, Scope and Purpose of Commerce:**

Human wants and their satisfaction, Specialization and exchange – Division of labour – Need for Commerce – Localization – Classification of productive activities – Branches of Commerce

#### **UNIT II**

#### **Nature and Purpose of Business:**

Business: Concept- characteristics - objectives – classification of business – Industry: Types – primary- secondary- tertiary – Trade: types - internal, external, wholesale and retail and auxiliaries to trade – Transportation – Warehousing- Communication - Advertising - Business risks – Social Responsibility of Business.

### **UNIT III**

#### **Forms of Business Organization:**

Sole Proprietorship - Partnership - Hindu Undivided Family Business - Cooperative Societies – Company - Private and public company – Meaning- features, merits and limitations - Starting a business – Sources of Business Finance.

## **UNIT IV**

## **Business Services-Banking:**

Types of bank accounts - savings, current, recurring, fixed deposit and multiple option deposit account - Banking services with particular reference to issue of bank draft ,banker's cheque(pay order), RTGS(Real Time Gross Settlement), NEFT (National Electronic Funds Transfer), Bank overdraft, Cash credits and E- banking

## **UNIT V**

## **Emerging Modes of Business:**

E-business – Scope and benefits, resources required for successful e-business implementation, Typed of E-business, online transactions, payment mechanism, security and safety of business transactions.

## **COURSE OUTCOMES**

#### Students will be able to

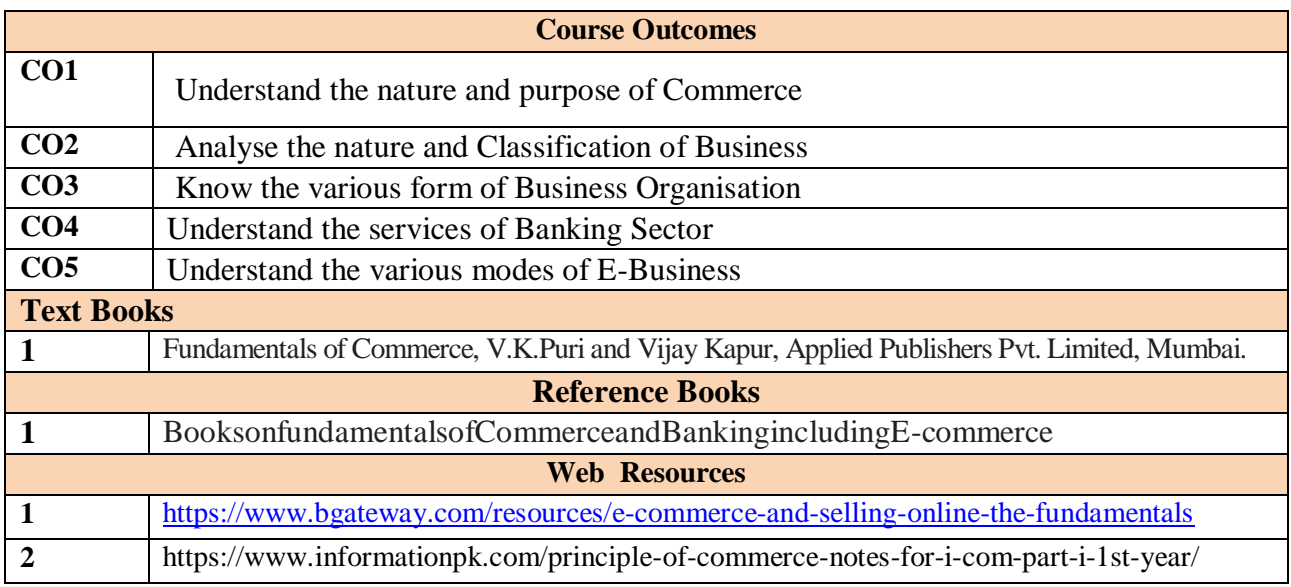

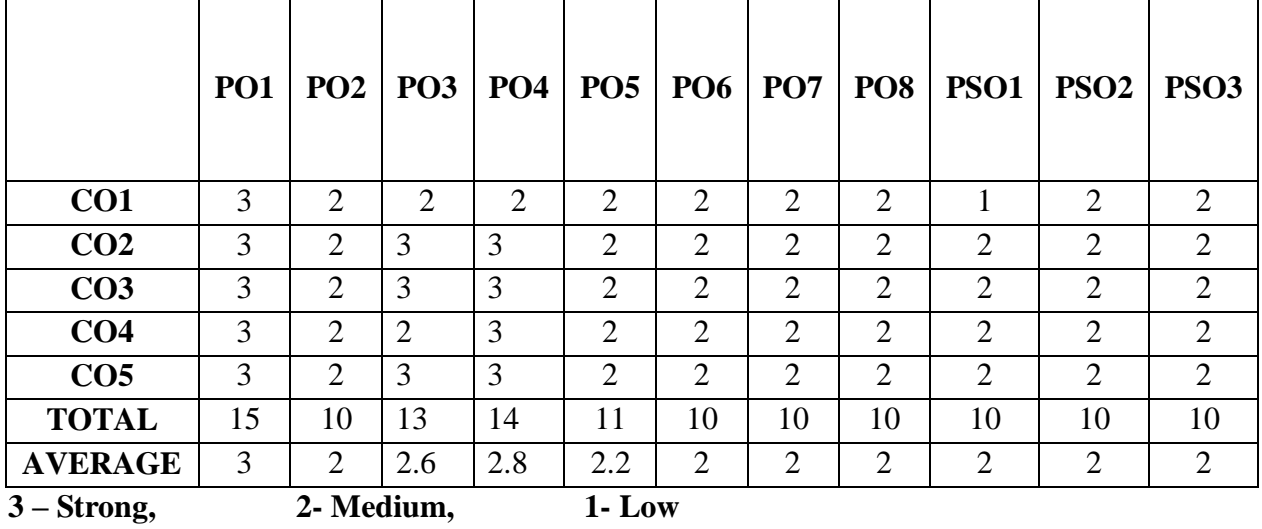

## **Mapping With Programme Outcomes and Programme Specific Outcomes**

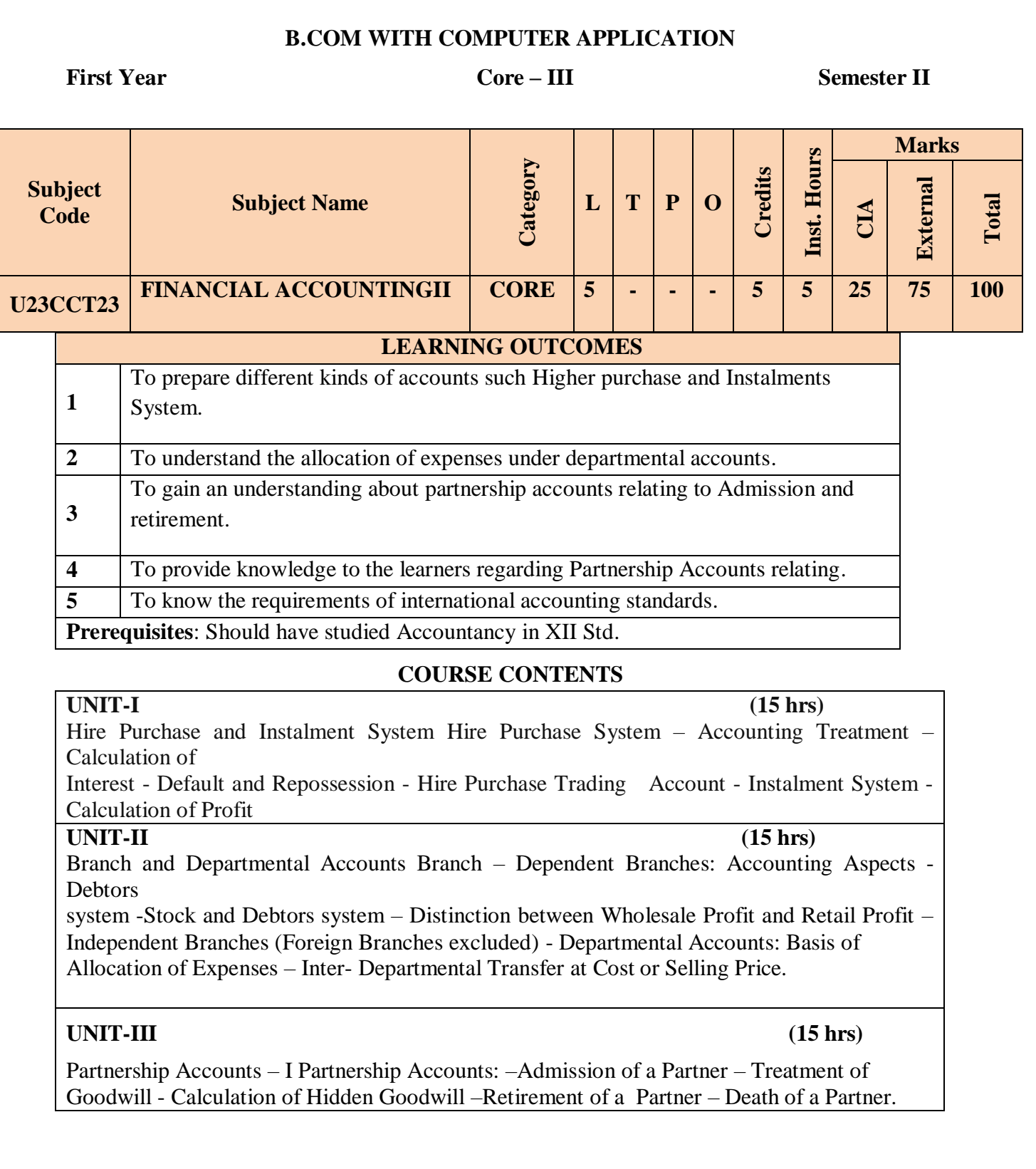

## **UNIT-IV (15 hrs)**

Partnership Accounts – II Dissolution of Partnership - Methods – Settlement of Accounts

Regarding Losses and Assets – Realization account – Treatment of Goodwill – Preparation of Balance Sheet - One or more Partners insolvent – All Partners insolvent – Application of Garner Vs Murray Theory – Accounting Treatment – Piecemeal Distribution – Surplus Capital Method – Maximum LossMethod

## . **UNIT-V (15 hrs)**

Accounting Standards for financial reporting (Theory only) Objectives and Uses of Financial Statements for Users-Role of Accounting Standards - Development of Accounting Standards inIndia Role of IFRS- IFRS Adoption vs Convergence Implementation Plan in India- Ind AS-An Introduction - Difference between Ind AS and IFRS

## **THEORY 20% ; PROBLEMS 80%**

## **COURSE OUTCOMES**

Students will be able to

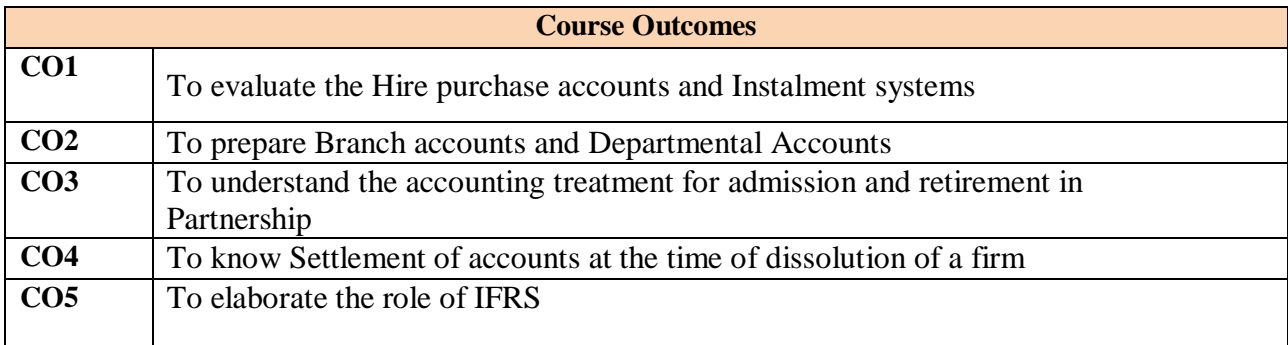

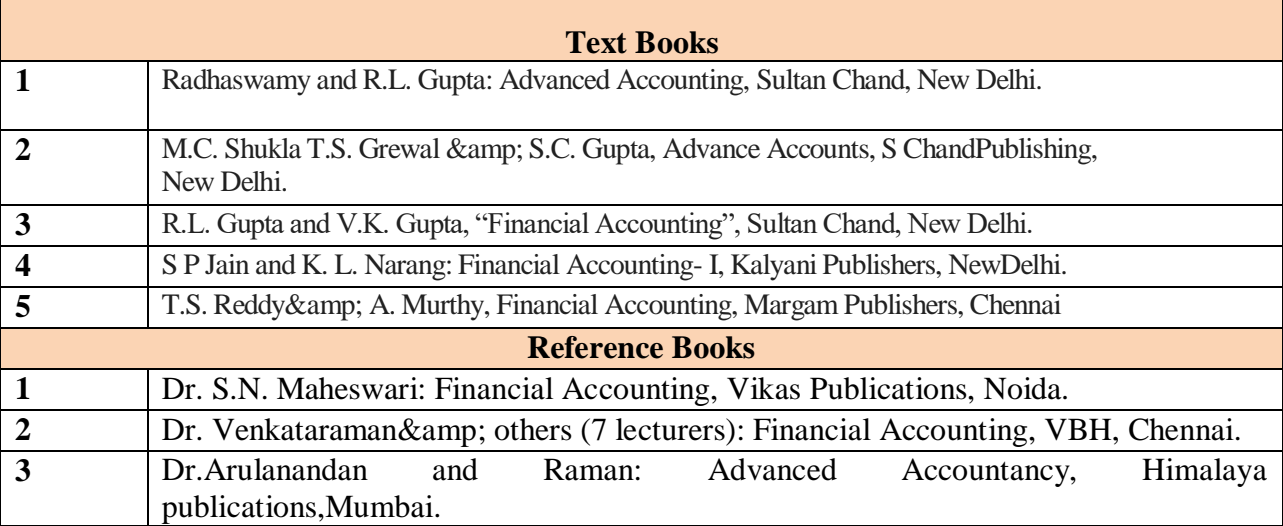

*B.Com. with Computer Applications - Syllabus 2023* 

## *ONWARDS*

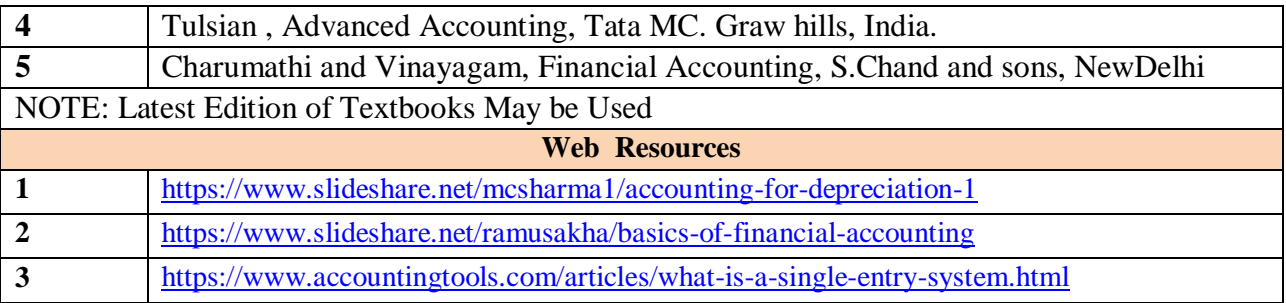

## **Mapping With Programme Outcomes and Programme Specific Outcomes**

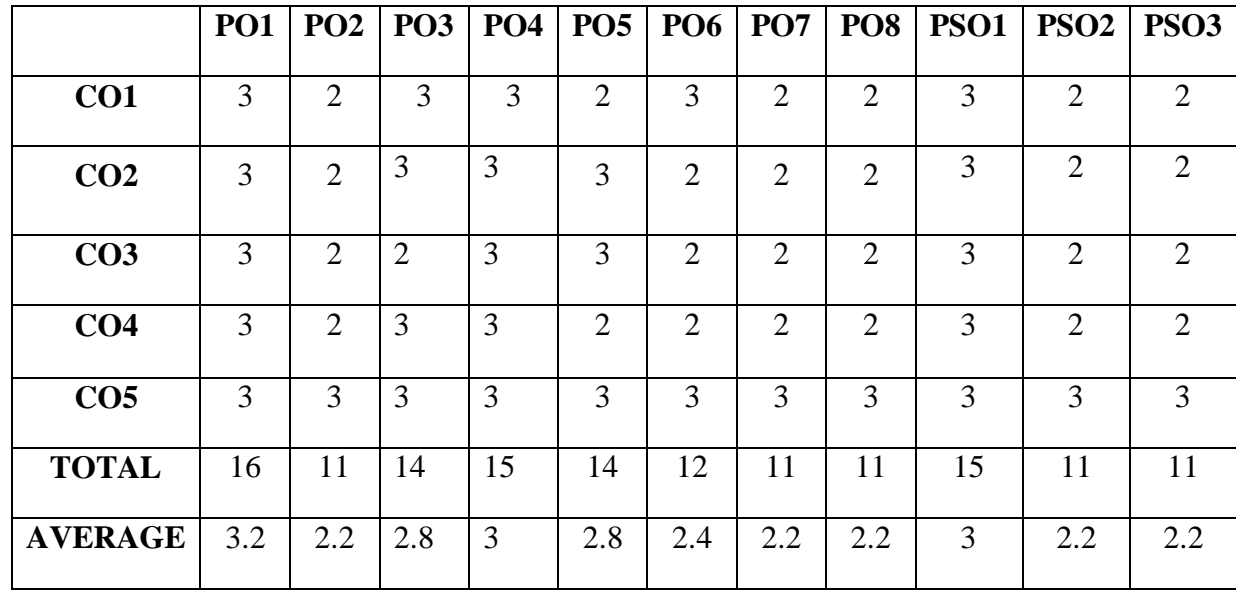

**3 – Strong, 2- Medium, 1- Low**

## **B.COM.WITH COMPUTER APPLICATION**

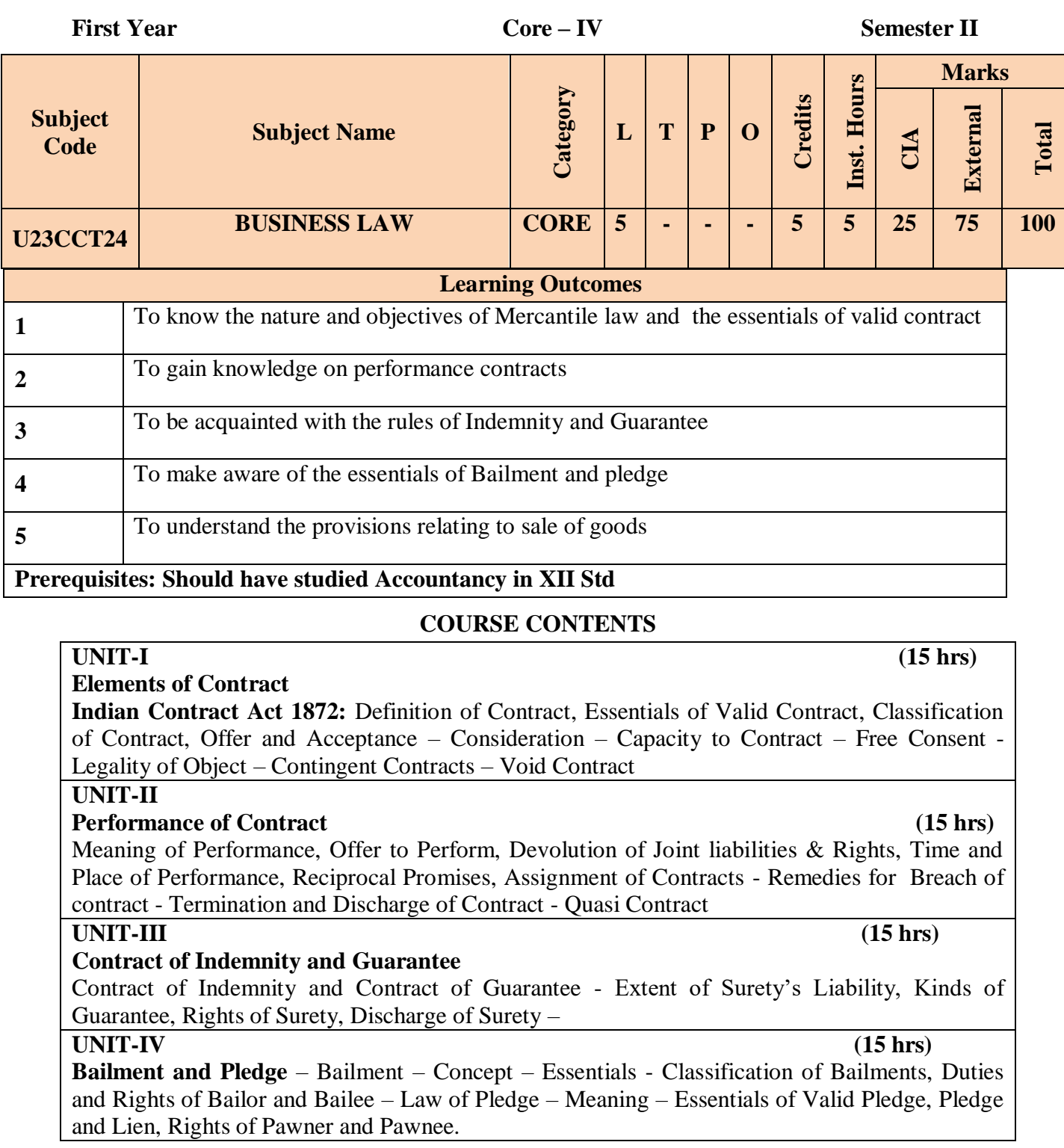

#### **UNIT-V (15 hrs) Sale of Goods Act 1930:**

Definition of Contract of Sale – Formation - Essentials of Contract of Sale - Conditions and Warranties - Transfer of Property – Contracts involving Sea Routes - Sale by Non-owners - Rights and duties of buyer - Rights of an Unpaid Seller

## **COURSE OUTCOMES**

Students will be able to

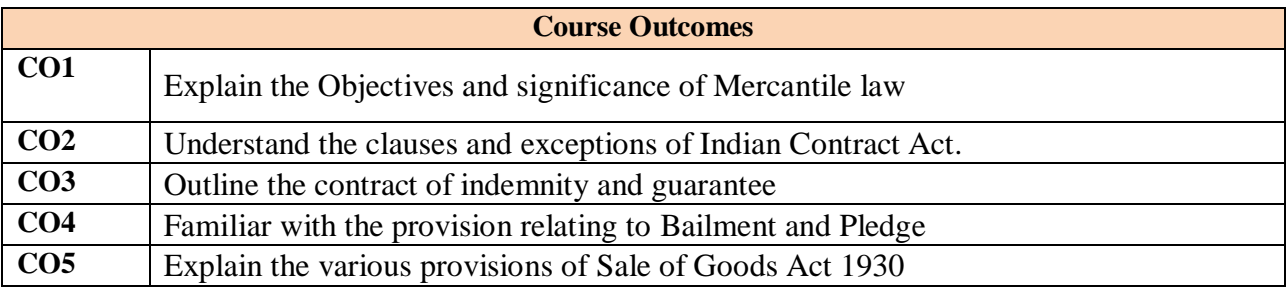

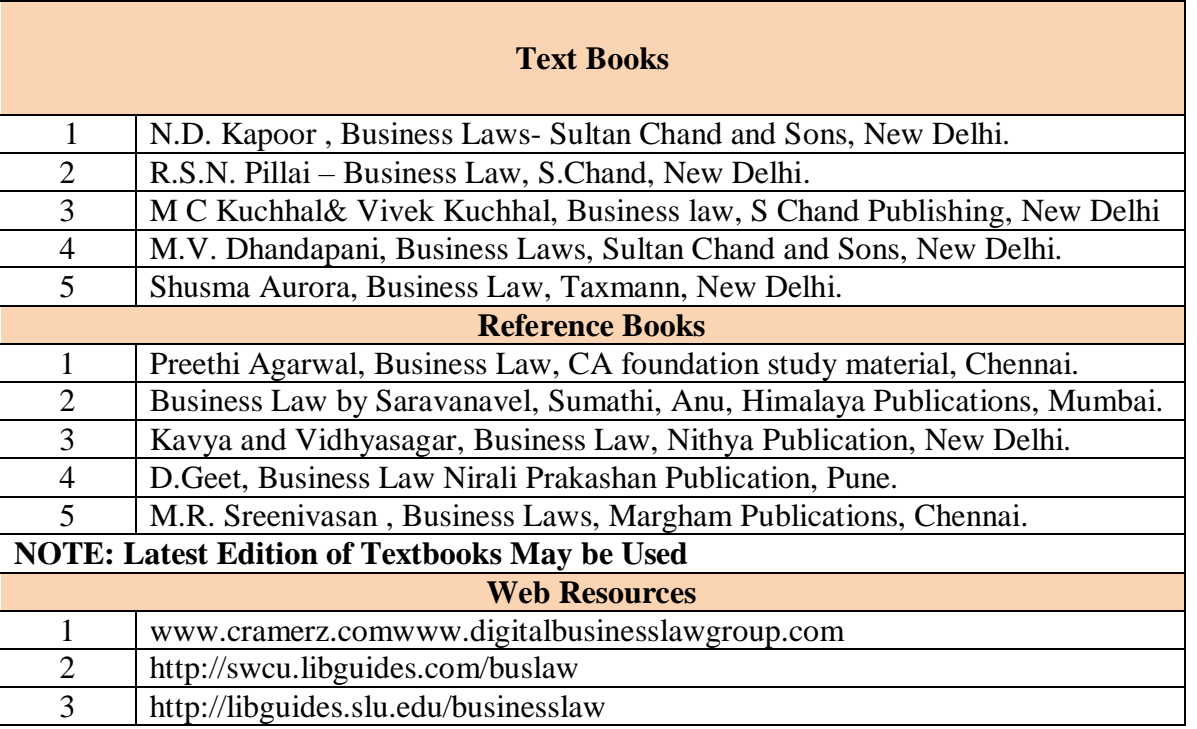

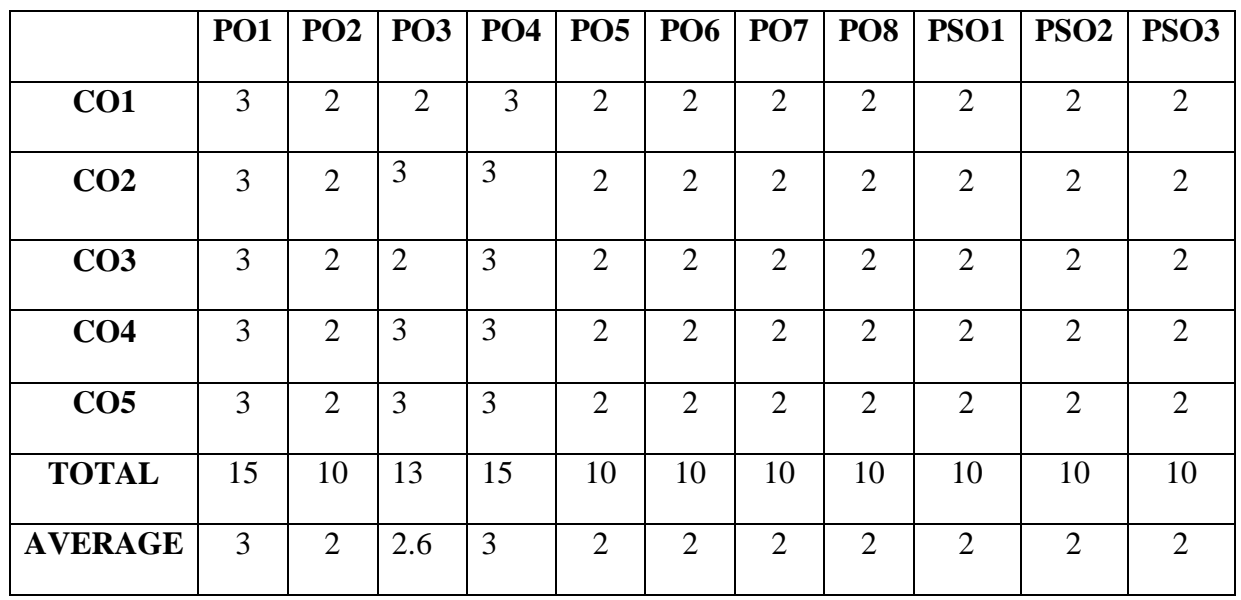

**Mapping With Programme Outcomes and Programme-Specific Outcomes**

*B.Com. with Computer Applications - Syllabus 2023* 

*ONWARDS*

## **B.COM WITH COMPUTER APPLICATIONS**

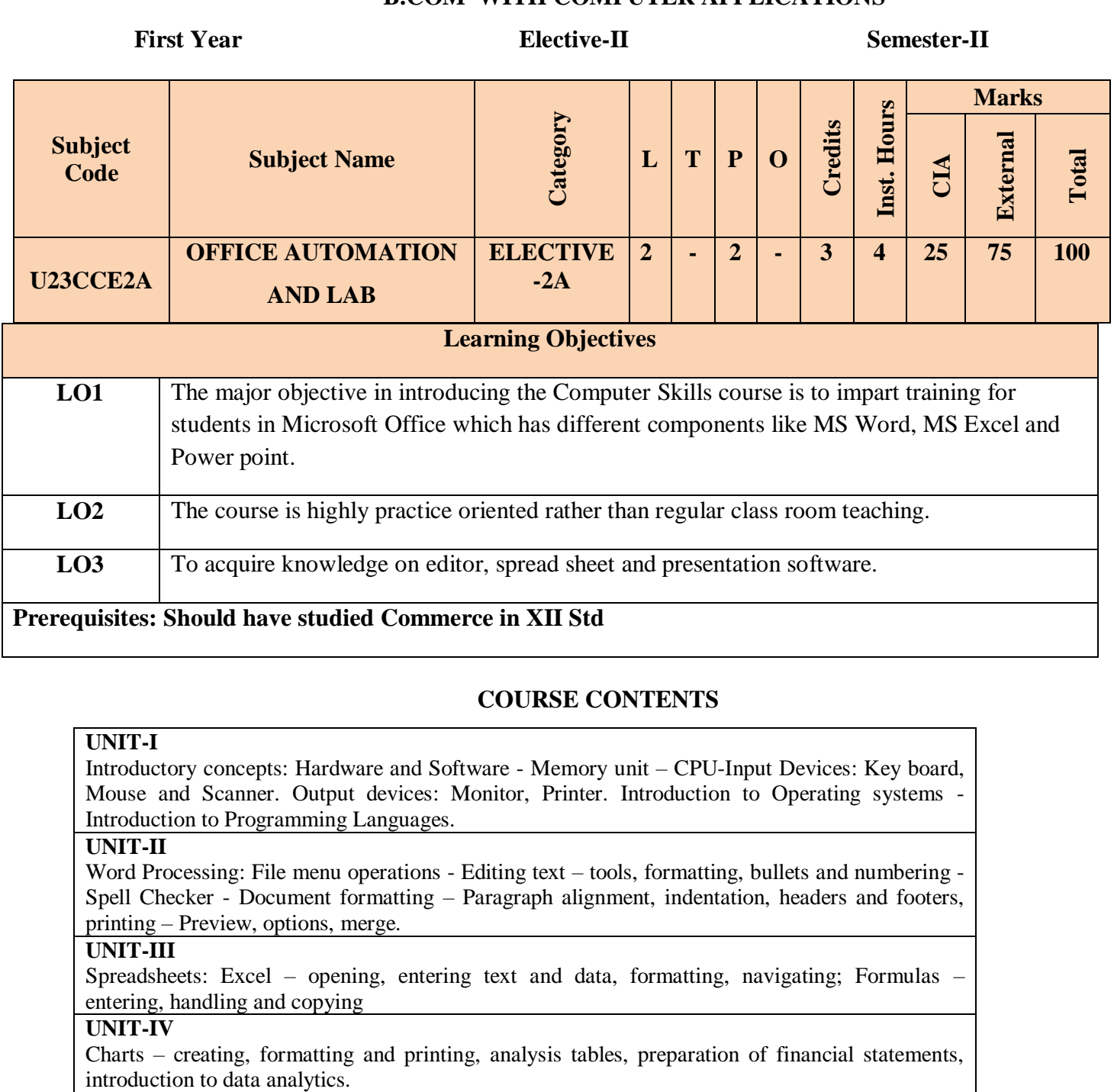

**UNIT-V**

Power point: Introduction to Power point - Features – Understanding slide typecasting & viewing slides – creating slide shows. Applying special object – including objects & pictures – Slide transition – Animation effects, audio inclusion, timers.

### **COURSEOUTCOMES**

**Students will be able to**

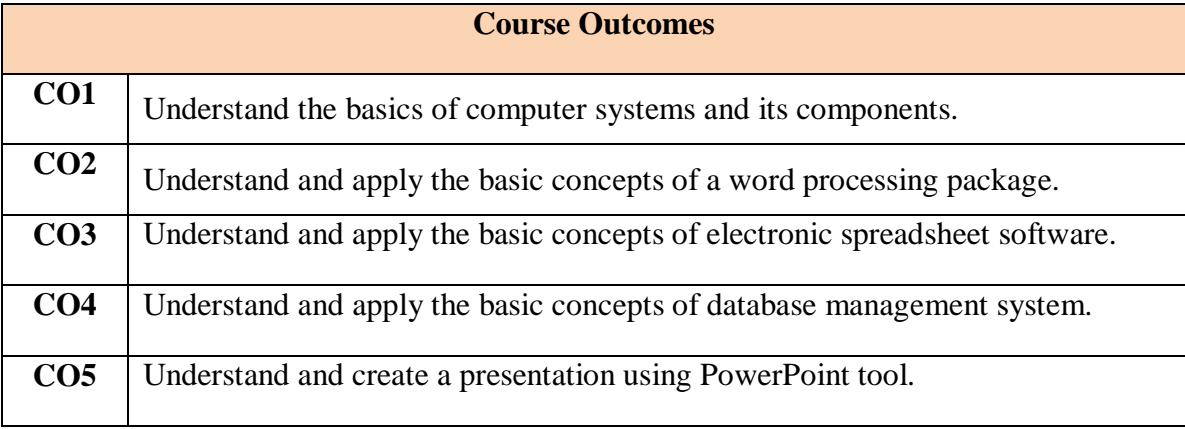

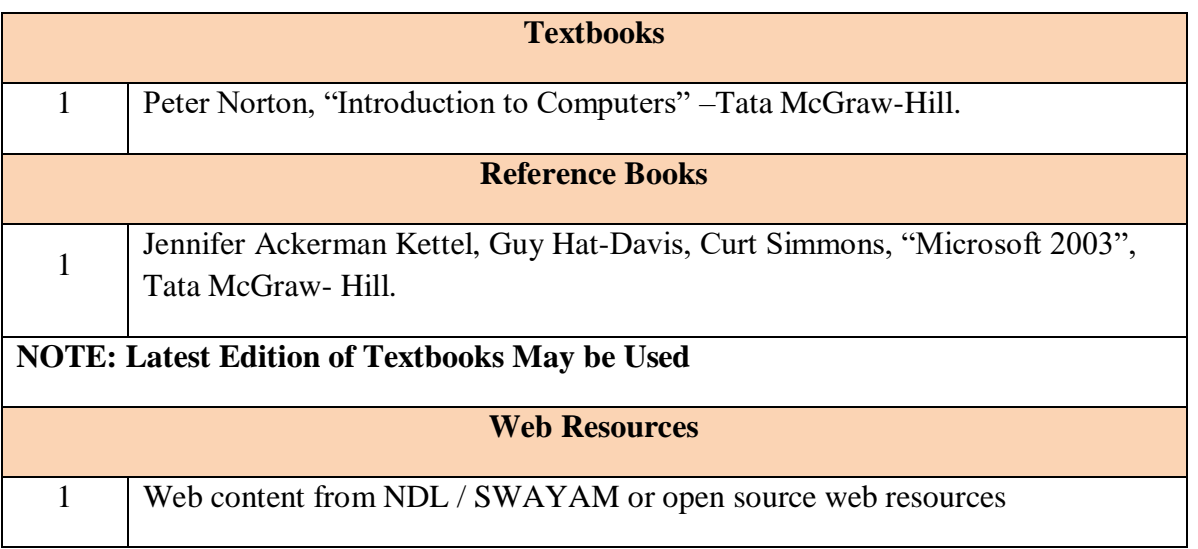

## **Office Automation Lab** Learning Objectives: (for teachers: what they have to do in the class/lab/field) Office tools course would enable the students in crafting professional word documents, excel spread sheets, power point presentations using the Microsoft suite of office tools. To familiarize the students in preparation of documents and presentations with office automation tools. **Course Outcomes:** (for students: To know what they are going to learn)

**CO1:** to perform documentation

**CO2:** to perform accounting operations

**CO3:** to perform presentation skills

#### **List of Programs**

### **Word**

**Word Orientation** : The instructor needs to give an overview of Microsoft word & Importance of MS Word as word Processor, Details of the four tasks and features that would be covered Using word – Accessing, overview of toolbars, saving files, Using help and resources, rulers, format painter.

**Task 1 : Using word** to create project certificate. Features to be covered:-Formatting Fonts in word, Drop Cap in word, Applying Text effects, Using Character Spacing, Borders and Colors, Inserting Header and Footer, Using Date and Time option in Word.

**Task 2 : Creating project** abstract Features to be covered:-Formatting Styles, Inserting table, Bullets and Numbering, Changing Text Direction, Cell alignment, Footnote, Hyperlink, Symbols, Spell Check , Track Changes.

**Task 3 : Creating a Newsletter** : Features to be covered:- Table of Content, Newspaper columns, Images from files and clipart, Drawing toolbar and Word Art, Formatting Images, Textboxes and Paragraphs

#### **Excel**

**Excel Orientation :**The instructor needs to tell the importance of MS Excel as a Spreadsheet tool, give the details of the four tasks and features that would be covered Excel – Accessing, overview of toolbars, saving excel files, Using help and resources {Comdex Information Technology course tool kit Vikas }

**Task1: Creating a Scheduler -** Features to be covered: Gridlines, Format Cells, Summation, auto fill, Formatting Text

**Task 2 : Calculations** - Features to be covered:- Cell Referencing, Formulae in excel – average, standard deviation, Charts, Renaming and Inserting worksheets, Hyper linking, Count function, LOOKUP/VLOOKUP

**Task 3 : Performance Analysis** - Features to be covered:- Split cells, freeze panes, group and outline, Sorting, Boolean and logical operators, Conditional formatting

## **MS Power Point**

**Task1 :**Students will be working on basic power point utilities and tools which help them create basic power point presentation. Topic covered includes :- PPT Orientation, Slide Layouts, Inserting Text, Word Art, Formatting Text, Bullets and Numbering, Auto Shapes, Lines and Arrows

**Task 2 :**This session helps students in making their presentations interactive. Topics covered includes: Hyperlinks, Inserting –Images, Clip Art, Audio, Video, Objects, Tables and Charts

**Task 3 :**Concentrating on the in and out of Microsoft power point. Helps them learn best practices in designing and preparing power point presentation. Topics covered includes :-Master Layouts (slide, template, and notes), Types of views (basic, presentation, slide slotter, notes etc), Inserting – Background, textures, Design Templates, Hidden slides.Auto content wizard, Slide Transition, Custom Animation, Auto Rehearsing

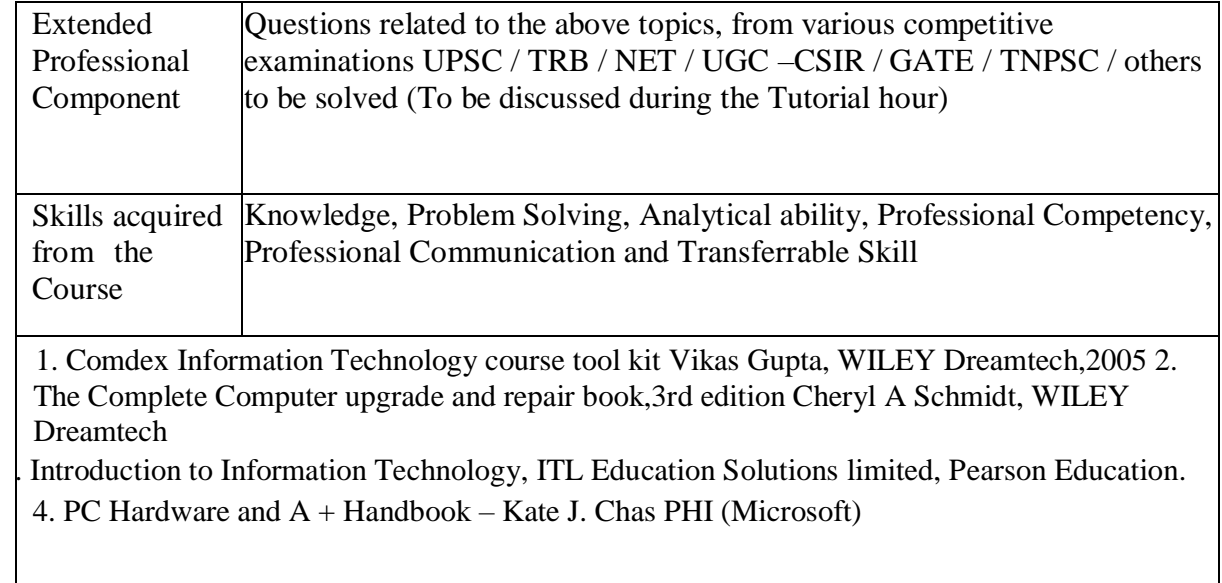

## **Mapping with Programme Outcomes and Programme Specific Outcomes**

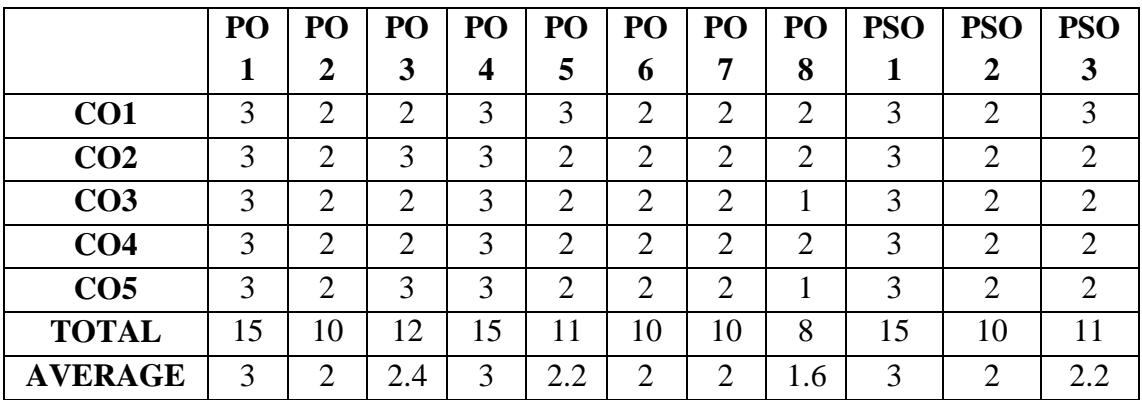

**3 – Strong, 2- Medium, 1- Low**

*B.Com. with Computer Applications - Syllabus 2023* 

*ONWARDS*

## **B.COM WITH COMPUTER APPLICATION**

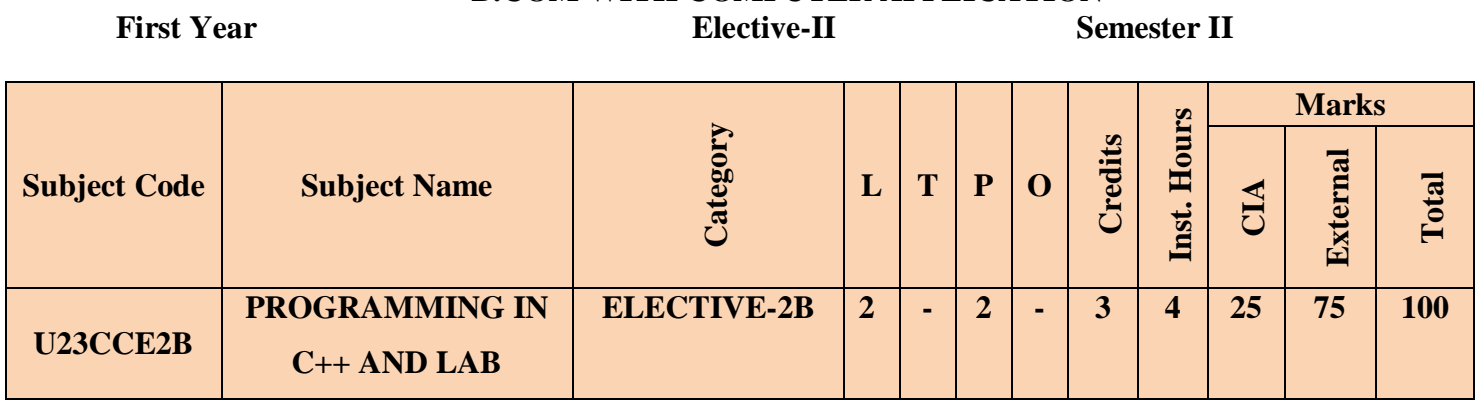

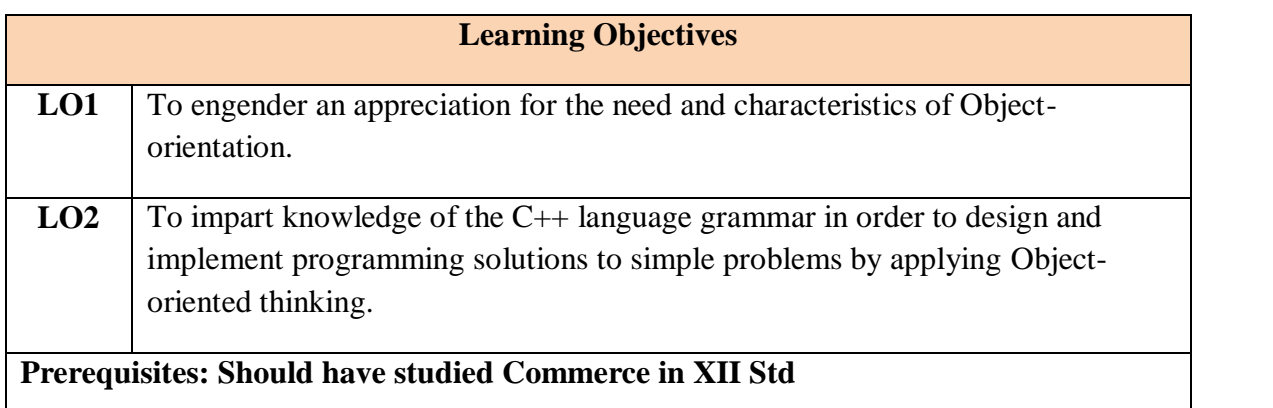

#### **COURSE CONTENTS**

#### **UNIT-I**

Object Oriented Programming Concepts: Complexity in software - The need for objectorientation – Abstraction – Encapsulation – Modularity – Hierarchy.

Basic Elements of C++: Classes – Objects – Data members and member functions – private and public access specifiers - Static members - Constructors – Singleton class - Destructors

#### **UNIT-II**

Friend Functions and Friend Classes - Array of objects – Pointer to objects - this pointer – References – Dynamic memory allocation - Namespaces.

Function Overloading: Overloading a function - Default arguments – Overloading Constructors.

Operator Overloading: Overloading an operator as a member function – Overloading an operator as a friend function

#### **UNIT-III**

Overloading the operators  $[]$ ,  $()$ ,  $\rightarrow$  and comma operators – Conversion Functions.Inheritance: Types of inheritance – protected access specifier –Virtual Base Class – Base class and derived class constructors. Run-time Polymorphism: Virtual Functions

#### **UNIT-IV**

Function overriding - Pure virtual function – Abstract base class.

Templates: Function templates – Overloading a function template – Class templates.

#### **UNIT-V**

Exception Handling: Exceptions – try, catch, throw – Rethrowing an exception – Restricting

exceptions - Handling exceptions in derived classes - terminate(), abort(), unexpected(), set\_terminate().

I/O Streams: Formatted I/O with ios class functions - Manipulators – Creating own manipulator – Overloading << and >> operators.

### **COURSE OUTCOMES**

#### **Students will be able to**

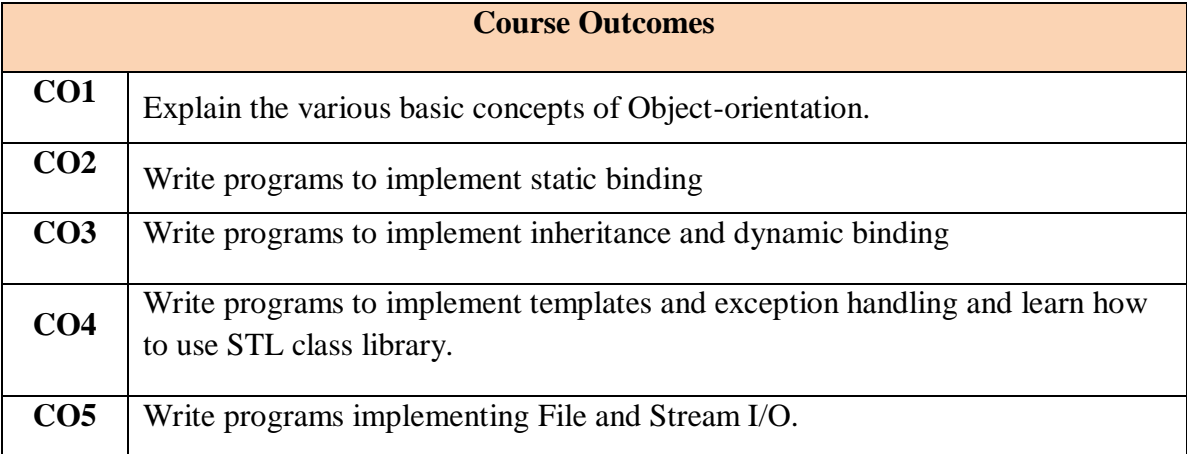

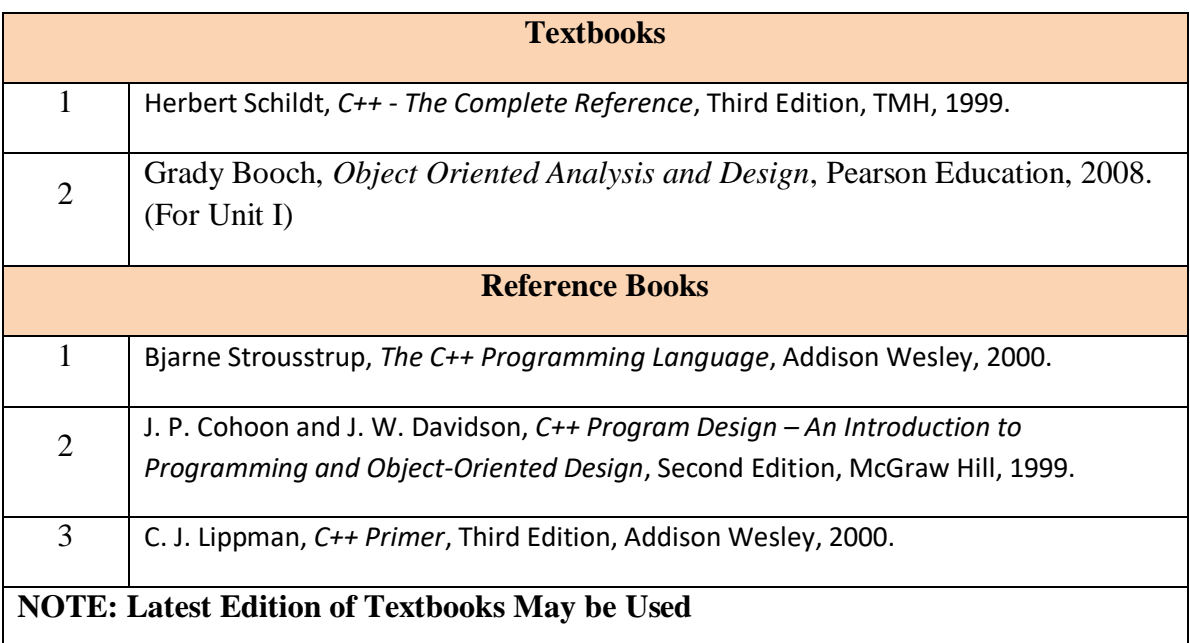

## **FIRST YEAR – SEMESTER - II**

#### **Object Oriented Programming with C++**

Learning Objectives: (for teachers: what they have to do in the class/lab/field)

- Design classes for the given problems.
- $\bullet$  Write programs in C++.
- Code, debug and execute a C++ program to solve the given problems using an IDE.

Course Outcomes: (for students: To know what they are going to learn)

CO1: Design and create classes.Implement Stream I/O as appropriate.

CO2: Design appropriate data members and member functions.

CO3: Implement functions, friend functions, static members, constructors and compile-time polymorphism.

CO4: Implement inheritance, run-time polymorphism and destructors.

CO5: Implement templates and exceptions. Use STL class library.Implement File I/O.

#### **List of Programs**

1. Write a class to represent a complex number which has member functions to do the following

- a. Set and show the value of the complex number
- b. Add, subtract and multiply two complex numbers
	- c. Multiplying the complex number with a scalar value
- 2. Write a Point class that represents a 2-d point in a plane. Write member functions to
- a. Set and show the value of a point
	- b. Find the distance between two points
	- c. Check whether two points are equal or not
- 4. Design and implement a class to represent a Solid object.

a. Apart from data members to represent dimensions, use a data member to specify the type of solid.

b. Use functions to calculate volume and surface area for different solids.

- 5. Design a class representing time in hh:mm:ss. Write functions to
	- a. Set and show the time
	- b. Find the difference between two time objects
	- c. Adding a given duration to a time
	- d. Conversion of the time object to seconds

6. Design a 3x3 matrix class and demonstrate the following:

- a. Addition and multiplication of two matrices using operator overloading
- b. Maintaining a count of the number of matrix object created

7. Design a class called cString to represent a string data type. Create a data member in the class to represent a string using an array of size 100. Write the following functionality as member functions:

- a. Copy Constructor
- b. Concatenate two strings
- c. Find the length of the string
- d. Reversing a string
- e. Comparing two strings

8. Design a class called cString to represent a string data type. Create a data member in the class to represent a string whose size is dynamically allocated. Write the following as member functions:

- a. Copy Constructor
- b. Destructor
- c. Concatenate two strings
- d. Find the length of the string
- e. Reversing a string
- f. Comparing two strings

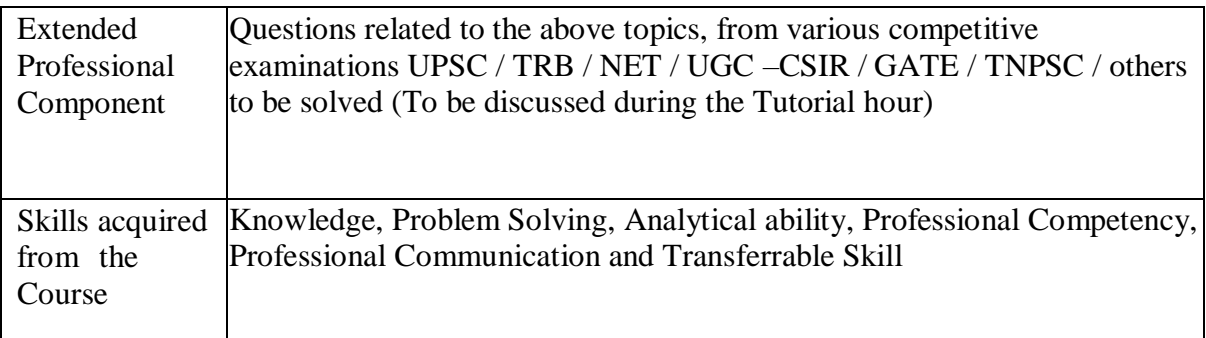

Learning Resources:

# **Learning Resources:**

## **Recommended Texts**

- 1. Herbert Schildt, *C++ - The Complete Reference*, Third Edition, TMH, 1999.
- 2. Grady Booch, *Object Oriented Analysis and Design*, Pearson Education, 2008. (For Unit I)

#### **Reference Books**

- 1. Bjarne Strousstrup, *The C++ Programming Language*, Addison Wesley, 2000.
- 2. J. P. Cohoon and J. W. Davidson, *C++ Program Design – An Introduction to Programming and Object-Oriented Design*, Second Edition, McGraw Hill, 1999.

C. J. Lippman, *C++ Primer*, Third Edition, Addison Wesley, 2000.

|                 | PO | PO | PO             | PO             | PO     | PO             | PO             | PO             | <b>PSO</b> | <b>PSO</b>     | <b>PSO</b>     |
|-----------------|----|----|----------------|----------------|--------|----------------|----------------|----------------|------------|----------------|----------------|
|                 | 1  | 2  | 3              | $\overline{4}$ | 5      | 6              | 7              | 8              |            | 2              | 3              |
| CO <sub>1</sub> | 3  | ⌒  | $\overline{2}$ | 3              | 3      | $\overline{2}$ | $\overline{2}$ | $\overline{2}$ | 3          | $\overline{2}$ | 3              |
| CO <sub>2</sub> | 3  | റ  | 3              | 3              | ◠      | $\overline{2}$ | $\overline{2}$ | $\overline{2}$ | 3          | $\overline{2}$ | $\overline{2}$ |
| CO <sub>3</sub> | 3  | ⌒  | $\overline{2}$ | 3              | ◠      | 2              | $\overline{2}$ |                | 3          | $\overline{2}$ | $\overline{2}$ |
| CO <sub>4</sub> | 3  | ി  | $\overline{2}$ | 3              | ◠<br>∠ | 2              | $\overline{2}$ | $\overline{2}$ | 3          | 2              | $\overline{2}$ |
| CO <sub>5</sub> | 3  | ി  | 3              | 3              | ◠      | 2              | $\overline{2}$ |                | 3          | 2              | $\overline{2}$ |
| <b>TOTAL</b>    | 15 | 10 | 12             | 15             | 11     | 10             | 10             | 8              | 15         | 10             | 11             |
| <b>AVERAGE</b>  | 3  | ↑  | 2.4            | 3              | 2.2    | $\overline{2}$ | റ              | 1.6            | 3          | ◠              | 2.2            |

**Mapping with Programme Outcomes and Programme Specific Outcomes**

**3 – Strong, 2- Medium, 1- Low**

## **B.COM WITH COMPUTER APPLICATION First Year SKILL ENHANCEMENT COURSE-II Semester II**

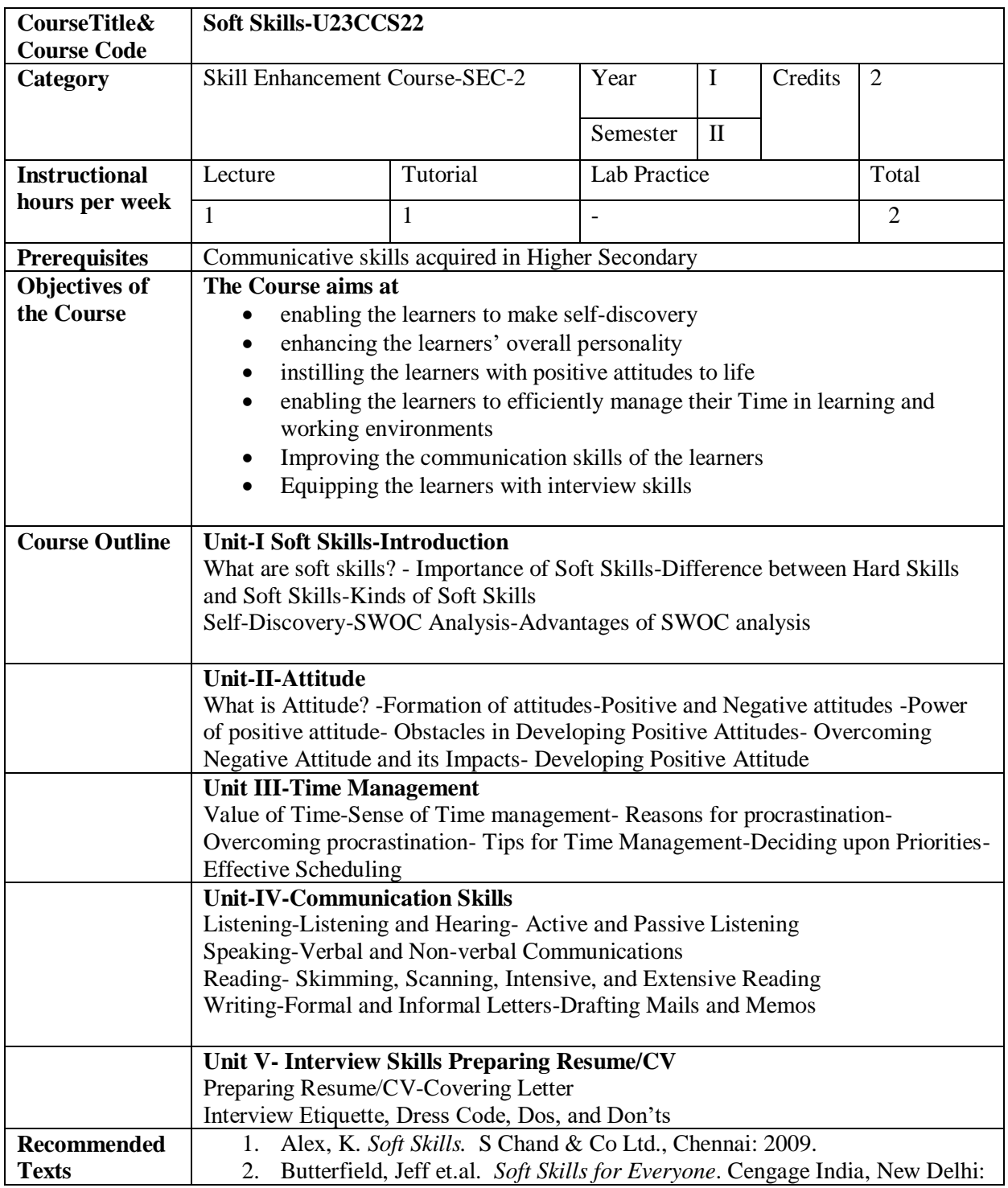

*B.Com. with Computer Applications - Syllabus 2023* 

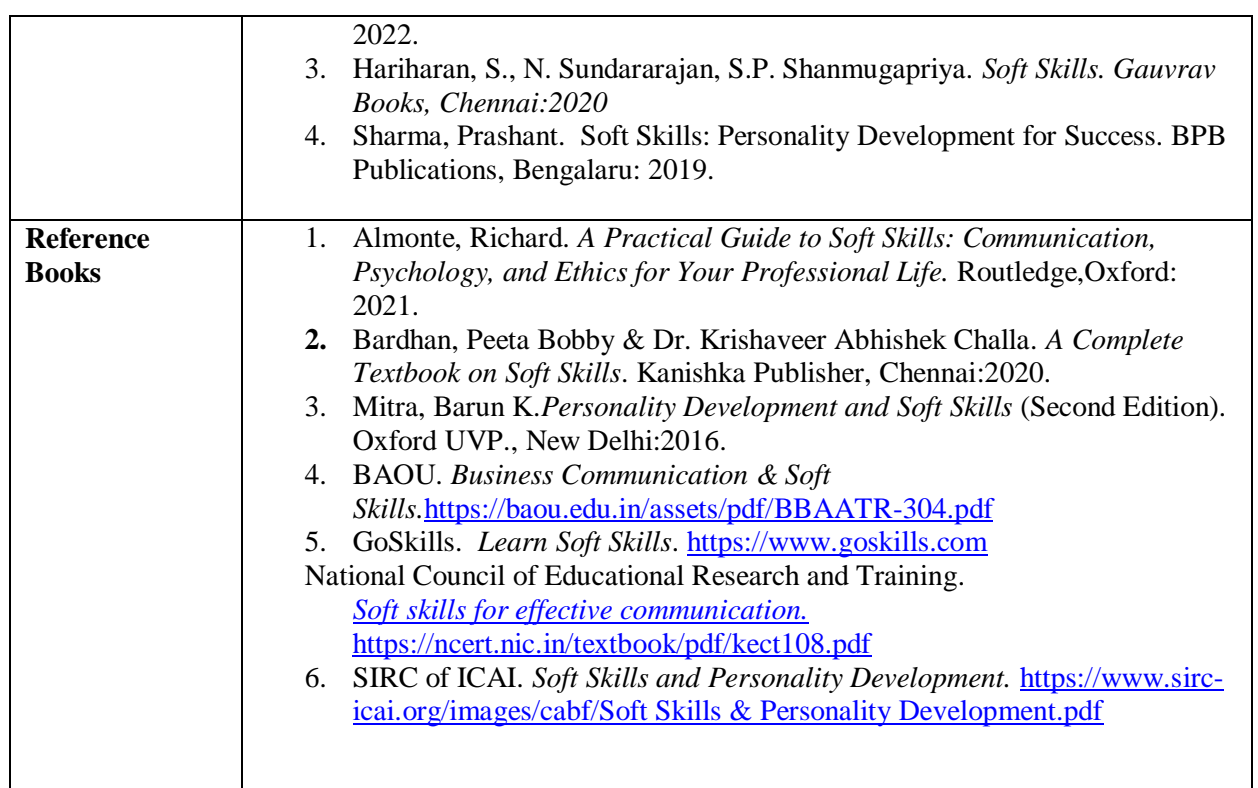

## **B.COM ,Computer Applications** First Year **SKILL ENHANCEMENT COURSESemester II**

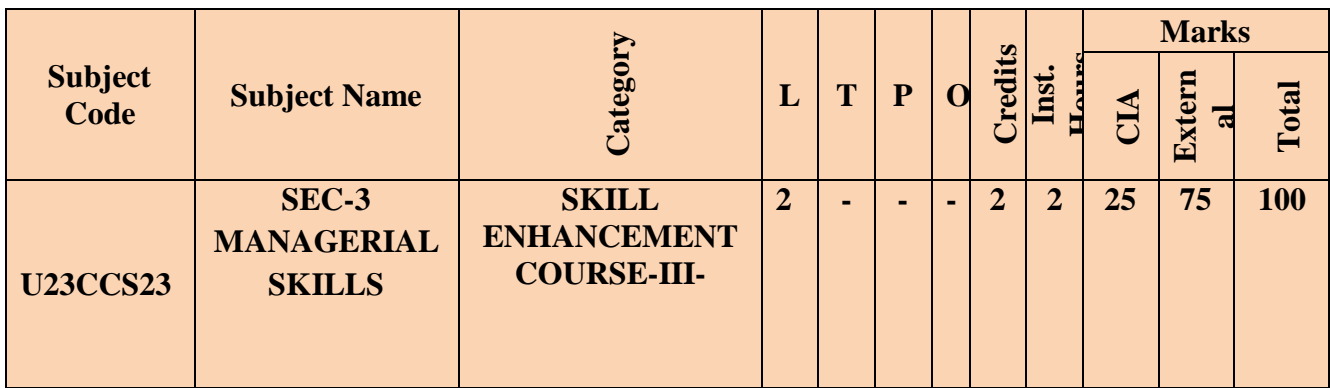

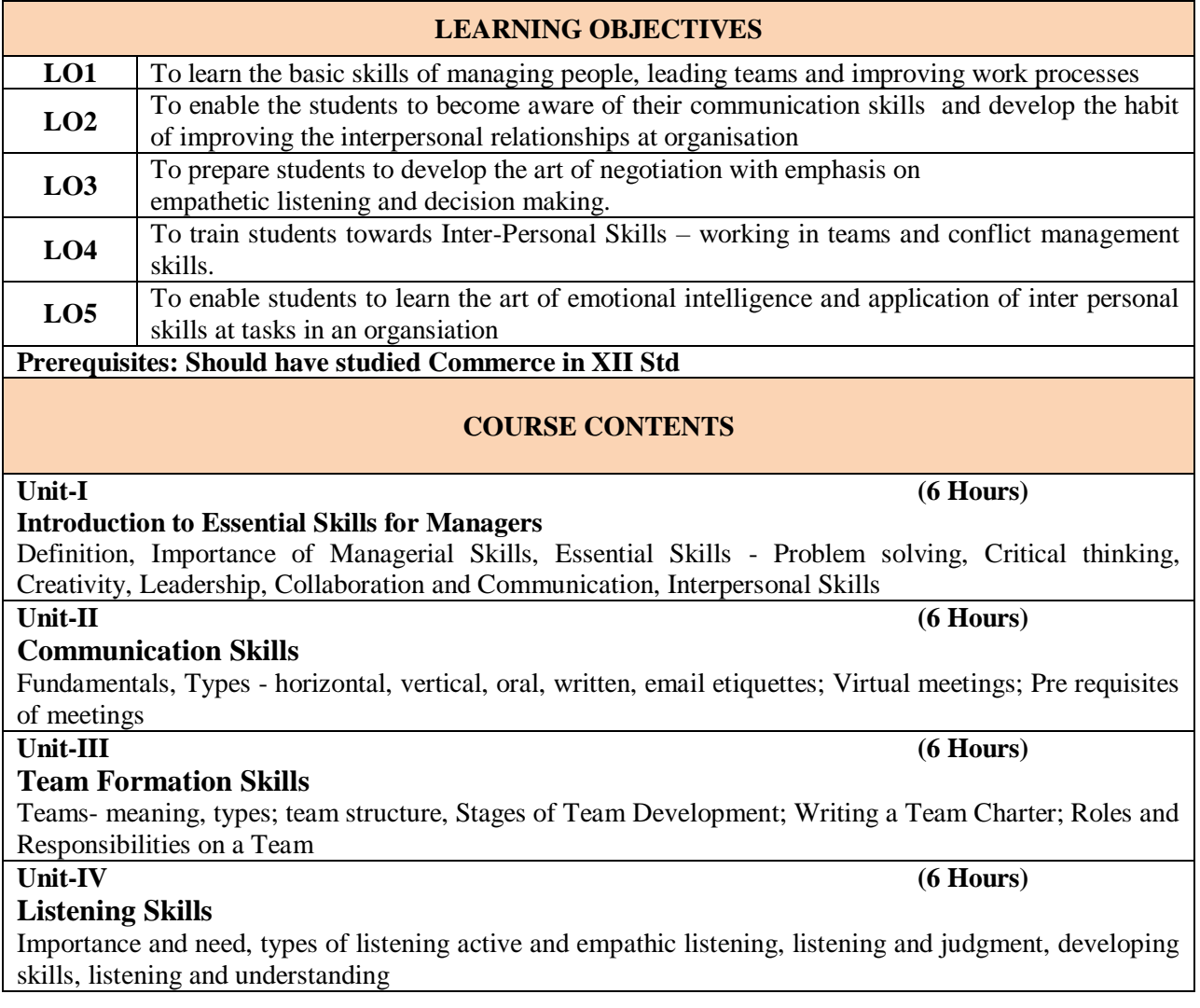

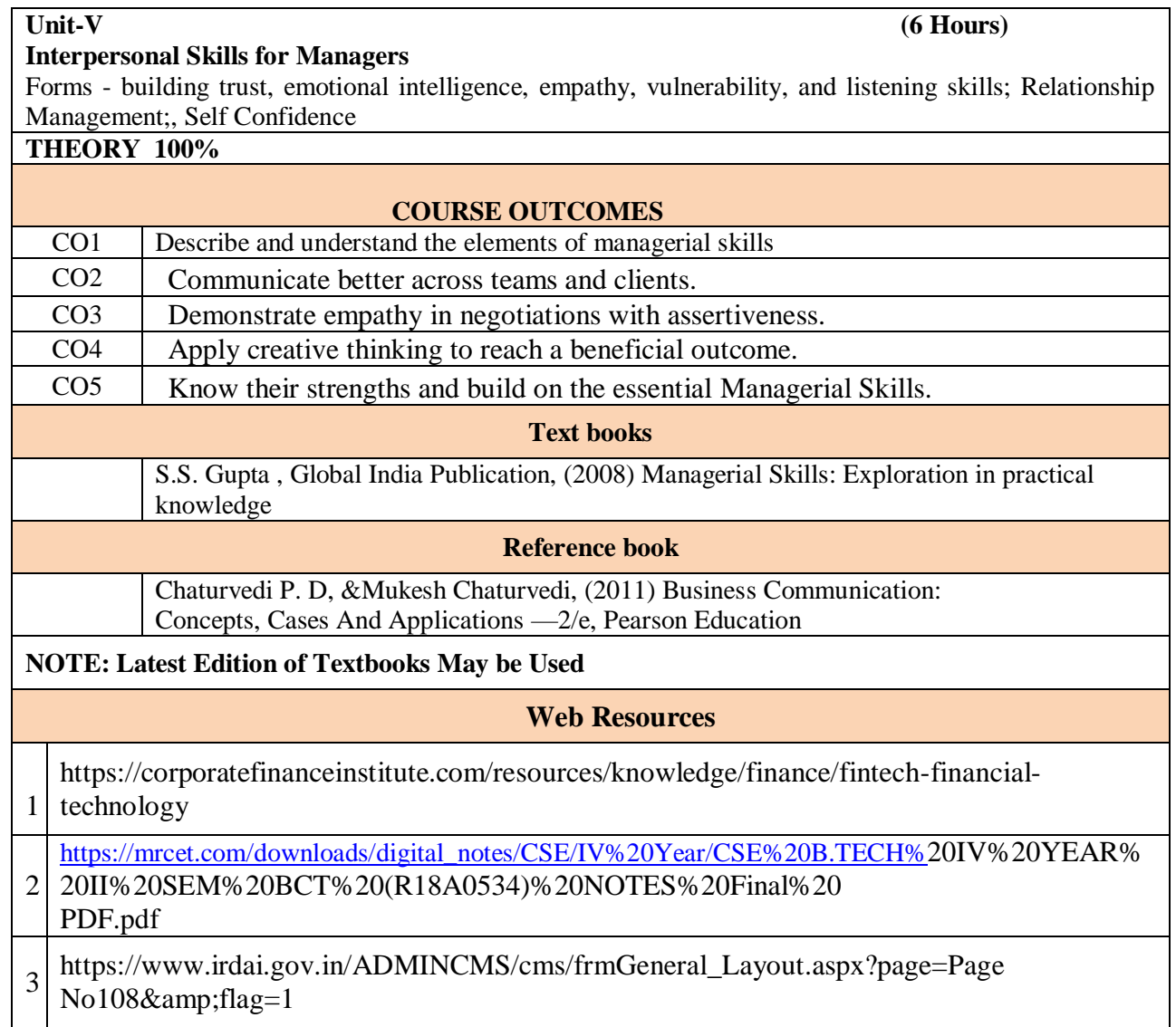

**PO1 PO2 PO3 PO4 PO5 PO6 PO7 PO8 PSO1 PSO2 PSO3 CO1** 3 3 2 2 2 2 2 2 2 2 2 2 2 **CO2** 3  $3 \mid 2 \mid 2$ 2 3 2 3 2 3 2 **CO3** 3 3 3 2 2 2 3 2 3 2 3 2 **CO4** 3  $3 \mid 2 \mid 2$ 2 2 2 3 2 3 2  $\overline{CO5}$  | 3 3 2 2 2 3 2 3 2 3 2 **TOTAL** | 15 |  $^{14}$  |  $^{10}$  |  $^{10}$  |  $^{10}$  |  $^{13}$  |  $^{10}$  |  $^{14}$  |  $^{10}$  |  $^{14}$  |  $^{10}$ AVERAGE | 3  $2.8$  | 2 | 2 2 2.6  $\Big| 2$ 2.8  $\begin{array}{|c|c|c|}\n\hline\n2.8 & \begin{array}{|c|c|}\n\hline\n2.8 & \begin{array}{|c|c|}\n\hline\n2.8 & \begin{array}{|c|c|}\n\hline\n2.8 & \begin{array}{|c|c|}\n\hline\n2.8 & \begin{array}{|c|c|}\n\hline\n2.8 & \begin{array}{|c|c|}\n\hline\n2.8 & \begin{array}{|c|c|}\n\hline\n2.8 & \begin{array}{|c|c|}\n\hline\n2.8 & \begin{array}{|c|c|}\n\hline\n2.8 & \begin{array}{|c|c|}\n\h$ 2.8  $\vert$  2

## **Mapping With Programme Outcomes and Programme-Specific Outcomes**

**3 – Strong, 2- Medium, 1- Low**

\*\*\*\*\*